KEITH BARKER CCIE No. 6783 KEVIN WALLACE CCIE No. 7945 MICHAEL D. TAYLOR

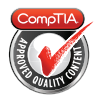

# Cert Guide

Learn, prepare, and practice for exam success

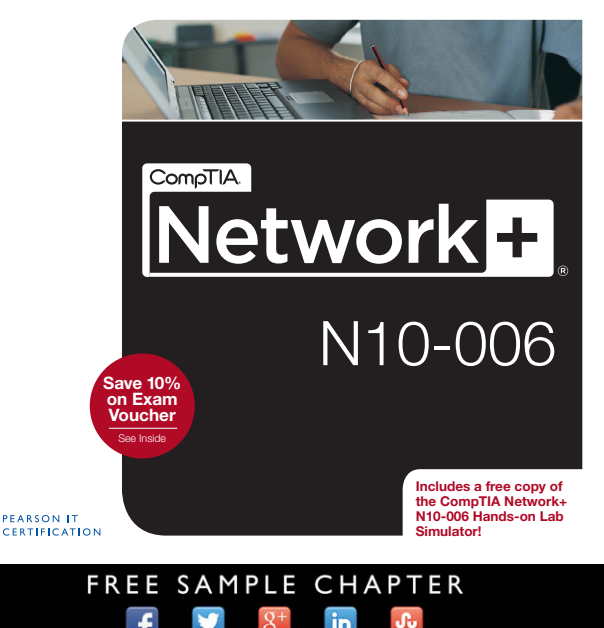

**SHARE WITH OTHERS** 

# CompTIA® Network+ N10-006 Cert Guide Deluxe Edition

Book Authors: Keith Barker, CCIE No. 6783 Kevin Wallace, CCIE No. 7945

Network+ Hands-On Lab Simulator Software Author: Michael D. Taylor

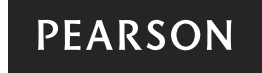

800 East 96th Street Indianapolis, Indiana 46240 USA

### CompTIA Network+ N10-006 Cert Guide, Deluxe Edition

Copyright © 2015 by Pearson Certification

All rights reserved. No part of this book shall be reproduced, stored in a retrieval system, or transmitted by any means, electronic, mechanical, photocopying, recording, or otherwise, without written permission from the publisher. No patent liability is assumed with respect to the use of the information contained herein. Although every precaution has been taken in the preparation of this book, the publisher and author assume no responsibility for errors or omissions. Nor is any liability assumed for damages resulting from the use of the information contained herein.

ISBN-13: 9780789754738 ISBN-10: 0789754738

Library of Congress Control Number: 2015930209

Printed in the United States on America

First Printing: February 2015

### **Trademarks**

All terms mentioned in this book that are known to be trademarks or service marks have been appropriately capitalized. Pearson cannot attest to the accuracy of this information. Use of a term in this book should not be regarded as affecting the validity of any trademark or service mark.

Windows is a registered trademark of Microsoft Corporation.

### Warning and Disclaimer

Every effort has been made to make this book as complete and as accurate as possible, but no warranty or fitness is implied. The information provided is on an "as is" basis. The author and the publisher shall have neither liability nor responsibility to any person or entity with respect to any loss or damages arising from the information contained in this book or from the use of the DVD or programs accompanying it.

### Special Sales

For information about buying this title in bulk quantities, or for special sales opportunities (which may include electronic versions; custom cover designs; and content particular to your business, training goals, marketing focus, or branding interests), please contact our corporate sales department at corpsales@pearsoned.com or (800) 382-3419.

For government sales inquiries, please contact governmentsales@pearsoned.com.

For questions about sales outside the U.S., please contact international@pearsoned.com.

Associate Publisher Dave Dusthimer

Executive Editor Brett Bartow

Senior Development Editor Christopher Cleveland

Managing Editor Sandra Schroeder

Project Editor Seth Kerney

Copy Editor Keith Cline

Indexer Tim Wright

Proofreader Gill Editorial Services

Technical Editors Michelle Plumb Anthony Sequeria

Publishing Coordinator Vanessa Evans

Multimedia Developer Lisa Matthews

Book Designer Mark Shirar

Composition Trina Wurst

## Contents at a Glance

Introduction xxv

- CHAPTER 1 Computer Network Fundamentals 2
- CHAPTER 2 The OSI Reference Model 28
- CHAPTER 3 Network Components 60
- CHAPTER 4 Ethernet Technology 112
- CHAPTER 5 IPv4 and IPv6 Addresses 148
- CHAPTER 6 Routing IP Packets 198
- CHAPTER 7 Wide-Area Networks 230
- CHAPTER 8 Wireless LANs 266
- CHAPTER 9 Network Optimization 296
- CHAPTER 10 Command-Line Tools 326
- CHAPTER 11 Network Management 366
- CHAPTER 12 Network Security 396
- CHAPTER 13 Network Troubleshooting 450
- CHAPTER 14 Final Preparation 476
- APPENDIX A Answers to Review Questions 486
- APPENDIX B Network+ N10-006 Exam Updates 490
- APPENDIX C Exam Essentials 494
- Glossary 506
- Index 533

### ON THE DVD:

- APPENDIX D Memory Tables
- APPENDIX E Memory Table Answer Key
- APPENDIX F Study Planner

### Table of Contents

Introduction xxv Chapter 1 Computer Network Fundamentals 2 Foundation Topics 4 Defining a Network 4 The Purpose of Networks 4 Overview of Network Components 5 Networks Defined by Geography 7 LAN 7 WAN 8 Other Categories of Networks 8 *CAN 8 MAN 8 PAN 9* Networks Defined by Topology 9 Physical Versus Logical Topology 9 Bus Topology 11 Ring Topology 13 Star Topology 14 Hub-and-Spoke Topology 15 Full-Mesh Topology 17 Partial-Mesh Topology 18 Networks Defined by Resource Location 19 Client/Server Networks 19 Peer-to-Peer Networks 21 Real-World Case Study 22 Summary 23 Exam Preparation Tasks 23 Review Questions 25 Chapter 2 The OSI Reference Model 28 Foundation Topics 30 The Purpose of Reference Models 30 The OSI Model 31 *Layer 1: The Physical Layer 33 Layer 2: The Data Link Layer 37*

*Media Access Control 37 Logical Link Control 38 Layer 3: The Network Layer 40 Layer 4: The Transport Layer 42 Layer 5: The Session Layer 44 Layer 6: The Presentation Layer 46 Layer 7: The Application Layer 47* The TCP/IP Stack 48 *Layers of the TCP/IP Stack 48 Common Application Protocols in the TCP/IP Stack 51* Real-World Case Study 55 Summary 56 Exam Preparation Tasks 56 Review Questions 58 Chapter 3 Network Components 60 Foundation Topics 62 Media 62 Coaxial Cable 62 Twisted-Pair Cable 64 Shielded Twisted Pair 64 Unshielded Twisted Pair 65 Plenum Versus Nonplenum Cable 68 Fiber-Optic Cable 69 Multimode Fiber 69 Single-Mode Fiber 71 Fiber Connector Polishing Styles 73 Media Converters 74 Cable Distribution 74 Wireless Technologies 76 Network Infrastructure Devices 77 Hubs 77 Bridges 79 Switches 80 Multilayer Switches 87 Routers 88 Infrastructure Device Summary 89

Specialized Network Devices 90 VPN Concentrators 90 Firewalls 91 DNS Servers 92 DHCP Servers 94 Proxy Servers 96 Content Engines 97 Content Switches 98 Virtual Network Devices 99 Virtual Servers 99 Virtual Routers and Firewalls 100 Virtual Switches 101 Virtual Desktops 102 Other Virtualization Solutions 102 Cloud Computing 103 Software-Defined Networking 104 Voice over IP Protocols and Components 104 Real-World Case Study 105 Summary 106 Exam Preparation Tasks 107 Review Questions 109 Chapter 4 Ethernet Technology 112 Foundation Topics 114 Principles of Ethernet 114 Ethernet Origins 114 Carrier Sense Multiple Access Collision Detect 116 Distance and Speed Limitations 120 Ethernet Switch Features 122 Virtual LANs 122 Switch Configuration for an Access Port 124 Trunks 125 Switch Configuration for a Trunk Port 127 Spanning Tree Protocol 127 Corruption of a Switch's MAC Address Table 128 Broadcast Storms 129 STP Operation 130

Link Aggregation 133 LACP Configuration 134 Power over Ethernet 135 Port Monitoring 136 Port Mirroring Configuration 138 User Authentication 138 Management Access and Authentication 140 First-Hop Redundancy 141 Other Switch Features 142 Real-World Case Study 143 Summary 144 Exam Preparation Tasks 144 Review Questions 146 Chapter 5 IPv4 and IPv6 Addresses 148 Foundation Topics 150 Binary Numbering 150 Principles of Binary Numbering 150 Converting a Binary Number to a Decimal Number 151 Converting a Decimal Number to a Binary Number 151 Binary Numbering Practice 153 Binary Conversion Exercise 1 153 Binary Conversion Exercise 1: Solution 154 Binary Conversion Exercise 2 154 Binary Conversion Exercise 2: Solution 154 Binary Conversion Exercise 3 154 Binary Conversion Exercise 3: Solution 155 Binary Conversion Exercise 4 155 Binary Conversion Exercise 4: Solution 156 IPv4 Addressing 157 IPv4 Address Structure 157 Classes of Addresses 159 Types of Addresses 161 *Unicast 161 Broadcast 161 Multicast 162*

Assigning IPv4 Addresses 163 IP Addressing Components 163 Static Configuration 164 Dynamic Configuration 169 BOOTP 169 DHCP 169 Automatic Private IP Addressing 171 Subnetting 172 Purpose of Subnetting 172 Subnet Mask Notation 173 Subnet Notation: Practice Exercise 1 174 Subnet Notation: Practice Exercise 1 Solution 174 Subnet Notation: Practice Exercise 2 175 Subnet Notation: Practice Exercise 2 Solution 175 Extending a Classful Mask 175 Borrowed Bits 175 Calculating the Number of Created Subnets 176 Calculating the Number of Available Hosts 176 Basic Subnetting Practice: Exercise 1 177 Basic Subnetting Practice: Exercise 1 Solution 177 Basic Subnetting Practice: Exercise 2 178 Basic Subnetting Practice: Exercise 2 Solution 178 Calculating New IP Address Ranges 179 Advanced Subnetting Practice: Exercise 1 182 Advanced Subnetting Practice: Exercise 1 Solution 182 Advanced Subnetting Practice: Exercise 2 183 Advanced Subnetting Practice: Exercise 2 Solution 184 Additional Practice 185 Classless Interdomain Routing 186 IP Version 6 187 Need for IPv6 187 IPv6 Address Structure 188 IPv6 Address Types 189 IPv6 Data Flows 189 *Unicast 189 Multicast 190 Anycast 191*

Real-World Case Study 192 Summary 192 Exam Preparation Tasks 193 Review Questions 194 Chapter 6 Routing IP Packets 198 Foundation Topics 200 Basic Routing Processes 200 Sources of Routing Information 203 Directly Connected Routes 203 Static Routes 204 Dynamic Routing Protocols 205 Routing Protocol Characteristics 207 Believability of a Route 208 Metrics 208 Interior Versus Exterior Gateway Protocols 209 Route Advertisement Method 210 Distance Vector 210 Link State 212 Routing Protocol Examples 212 Address Translation 214 NAT 214 PAT 217 Multicast Routing 218 IGMP 218 PIM 220 PIM-DM 221 PIM-SM 223 Real-World Case Study 224 Summary 225 Exam Preparation Tasks 226 Review Questions 227 Chapter 7 Wide-Area Networks 230 Foundation Topics 232 WAN Properties 232 WAN Connection Types 232 WAN Data Rates 234

WAN Media Types 235 Physical Media 235 Wireless Media 236 WAN Technologies 237 Dedicated Leased Line 237 T1 238 E1 239 T3 239 E3 239 CSU/DSU 239 Metro Ethernet 240 Point-to-Point Protocol 241 *Point-to-Point Protocol over Ethernet 242 Microsoft RRAS 243* Digital Subscriber Line 244 Cable Modem 246 Synchronous Optical Network 247 Satellite 249 Plain Old Telephone Service 251 Integrated Services Digital Network 253 Frame Relay 255 Asynchronous Transfer Mode 256 Multiprotocol Label Switching 259 Overlay Networks 260 Real-World Case Study 261 Summary 261 Exam Preparation Tasks 262 Review Questions 263 Chapter 8 Wireless LANs 266 Foundation Topics 268 Introducing Wireless LANs 268 WLAN Concepts and Components 268 Wireless Routers 268 Wireless Access Point 269 Antennas 270 Frequencies and Channels 273

CSMA/CA 275 Transmission Methods 276 WLAN Standards 277 *802.11a 277 802.11b 277 802.11g 277 802.11n 277 802.11ac 278 802.11x Standard Summary 278* Deploying Wireless LANs 279 Types of WLANs 279 *IBSS 279 BSS 280 ESS 280 Mesh Topology 281* Sources of Interference 281 Wireless AP Placement 283 Securing Wireless LANs 284 Security Issues 284 Approaches to WLAN Security 286 Security Standards 288 *WEP 288 WPA 289 WPA2 289* Additional Wireless Options 290 Real-World Case Study 290 Summary 291 Exam Preparation Tasks 291 Review Questions 293 Chapter 9 Network Optimization 296 Foundation Topics 298 High Availability 298 High-Availability Measurement 298 Fault-Tolerant Network Design 298 Hardware Redundancy 300

Layer 3 Redundancy 300 Design Considerations for High-Availability Networks 301 High-Availability Best Practices 302 Content Caching 302 Load Balancing 303 QoS Technologies 304 Introduction to QoS 304 QoS Configuration Steps 305 QoS Components 306 QoS Mechanisms 307 *Classification 308 Marking 308 Congestion Management 309 Congestion Avoidance 309 Policing and Shaping 310 Link Efficiency 312* Case Study: SOHO Network Design 313 Case Study Scenario 313 Suggested Solution 315 IP Addressing 315 Layer 1 Media 317 Layer 2 Devices 317 Layer 3 Devices 318 Wireless Design 318 Environmental Factors 319 Cost Savings Versus Performance 320 Topology 320 Real-World Case Study 320 Summary 321 Exam Preparation Tasks 322 Review Questions 323 Chapter 10 Command-Line Tools 326 Foundation Topics 328 Windows Commands 328 arp 328 ipconfig 330 nbtstat 333

netstat 336 nslookup 338 ping 340 ping with IPv6 342 route 342 tracert 346 tracert with IPv6 347 PathPing 348 UNIX Commands 348 arp 349 dig and nslookup 352 host 353 ifconfig 353 traceroute 354 traceroute for IPv6 355 netstat 355 ping 357 Real-World Case Study 359 Summary 360 Exam Preparation Tasks 360 Review Questions 362 Chapter 11 Network Management 366 Foundation Topics 368 Maintenance Tools 368 Bit-Error Rate Tester 368 Butt Set 369 Cable Certifier 369 Cable Tester 370 Connectivity Software 370 Crimper 370 Electrostatic Discharge Wrist Strap 371 Environmental Monitor 372 Loopback Plug 373 Multimeter 373 Protocol Analyzer 374 WiFi Analyzer 375

Looking-Glass Sites 375 Speed Test Sites 376 Punch-Down Tool 376 Throughput Tester 376 Time Domain Reflectometer/Optical Time Domain Reflectometer 377 Toner Probe 378 Configuration Management 378 Monitoring Resources and Reports 381 SNMP 381 Syslog 385 Logs 387 Application Logs 388 Security Logs 388 System Logs 389 Real-World Case Study 389 Summary 390 Exam Preparation Tasks 391 Review Questions 392 Chapter 12 Network Security 396 Foundation Topics 398 Security Fundamentals 398

Network Security Goals 398 Confidentiality 398 *Symmetric Encryption 399 Asymmetric Encryption 400* Integrity 402 Availability 403 Categories of Network Attacks 403 Confidentiality Attacks 403 Integrity Attacks 407 Availability Attacks 409 *Denial of Service 410 Distributed Denial of Service 410 TCP SYN Flood 410 Buffer Overflow 411 ICMP Attacks 411*

*Electrical Disturbances 412 Attacks on a System's Physical Environment 413* Physical Controls 414 Defending Against Attacks 414 User Training 414 Patching 415 Security Policies 416 Governing Policy 417 Technical Policies 418 End-User Policies 418 More Detailed Documents 418 Incident Response 419 Vulnerability Scanners 420 Nessus 420 Nmap 421 Honey Pots and Honey Nets 422 Access Control Lists 423 Remote-Access Security 424 Firewalls 426 Firewall Types 426 Firewall Inspection Types 427 Packet-Filtering Firewall 427 Stateful Firewall 428 Firewall Zones 429 Unified Threat Management Firewalls 430 Virtual Private Networks 431 Overview of IPsec with IKEv1 433 IKE Modes and Phases 433 Authentication Header and Encapsulating Security Payload 435 The Five Steps in Setting Up and Tearing Down an IPsec Site-to-Site VPN Using IKEv1 437 Other VPN Technologies 438 Intrusion Detection and Prevention 439 IDS Versus IPS 439 IDS and IPS Device Categories 440

Detection Methods 440 *Signature-Based Detection 440 Policy-Based Detection 441 Anomaly-Based Detection 441* Deploying Network-Based and Host-Based Solutions 442 Real-World Case Study 443 Summary 444 Exam Preparation Tasks 445 Review Questions 447 Chapter 13 Network Troubleshooting 450 Foundation Topics 452 Troubleshooting Basics 452 Troubleshooting Fundamentals 452 Structured Troubleshooting Methodology 454 Physical Layer Troubleshooting 457 Physical Layer Troubleshooting: Scenario 458 Physical Layer Troubleshooting: Solution 459 Data Link Layer Troubleshooting 460 Data Link Layer Troubleshooting: Scenario 461 Data Link Layer Troubleshooting: Solution 461 Network Layer Troubleshooting 462 Layer 3 Data Structures 462 Common Layer 3 Troubleshooting Issues 464 Network Layer Troubleshooting: Scenario 465 Network Layer Troubleshooting: Solution 466 Wireless Troubleshooting 467 Wireless Network Troubleshooting: Scenario 469 Wireless Network Troubleshooting: Solution 469 Specialized Networks 470 Real-World Case Study 470 Summary 471 Exam Preparation Tasks 472 Review Questions 473

### Chapter 14 Final Preparation 476

Tools for Final Preparation 477

Pearson Cert Practice Test Engine and Questions on the DVD 477 *Install the Software from the DVD 478 Activate and Download the Practice Exam 479 Activating Other Exams 480 Premium Edition 480* Video Training on DVD 480 Memory Tables 481 Simulations and Performance-Based Exercises 481 End-of-Chapter Review Tools 481 Suggested Plan for Final Review and Study 481 Strategies for Taking the Exam 483 Summary 484

APPENDIX A Answers to Review Questions 486

APPENDIX B Network+ N10-006 Exam Updates 490

APPENDIX C Exam Essentials 494

Glossary 506

Index 533

ON THE DVD:

APPENDIX D Memory Tables

APPENDIX E Memory Table Answer Key

APPENDIX F Study Planner

## About the Book Authors

**Keith Barker**, CCIE No. 6783, has been working in the information technology (IT) industry since 1985. He currently enjoys creating effective and entertaining video training for CBT Nuggets. He has certified with VMware, Cisco, Juniper, HP, Check Point, Palo Alto, (ISC)<sup>2</sup>, and many others. Keith loves to teach. You can follow Keith online through the following:

Twitter: @KeithBarkerCCIE

Facebook: Keith Barker Networking

YouTube: http://youtube.com/Keith6783

Web page: http://cbtnuggets.com

**Kevin Wallace**, CCIE No. 7945 (R/S and Collaboration), is a Certified Cisco Systems Instructor (CCSI No. 20061) with multiple Cisco professional and associatelevel certifications in the R/S, Collaboration, Security, Design, and Data Center tracks. With networking experience dating back to 1989, Kevin has been a network design specialist for the Walt Disney World Resort, an instructor of Cisco courses for Skillsoft, and a network manager for Eastern Kentucky University.

Currently, Kevin owns and operates Kevin Wallace Training, LLC, where he primarily produces video courses and writes books for Cisco Press/Pearson IT Certification (http://kwtrain.com/books).

Kevin holds a bachelor of science degree in electrical engineering from the University of Kentucky, and he lives in central Kentucky with his wife (Vivian) and two daughters (Stacie and Sabrina).

Kevin can be followed on these social media platforms:

Blog: http://kwtrain.com

Twitter: http://twitter.com/kwallaceccie

Facebook: http://facebook.com/kwallaceccie

YouTube: http://youtube.com/kwallaceccie

LinkedIn: http://linkedin.com/in/kwallaceccie

Google+: http://google.com/+KevinWallace

## About the Network+ Hands-On Lab Simulator Author:

Network+ certified since 2003, Michael Taylor currently serves as computer sciences department head for a career college in the eastern United States, where he has taught for more than 10 years. In his role as a technical instructor, he won the Instructor of the Year award from his superiors and Instructor of the Quarter award from his students numerous times. In addition to a bachelor degree in business administration from the University of North Carolina at Chapel Hill, Mr. Taylor holds a master's degree in industrial technology with a concentration in computer network management from East Carolina University.

# Dedication

*Keith: This book is dedicated to individuals from all backgrounds and experiences who are taking deliberate steps to improve their knowledge, life, and community. May you have measureable success in your journey!*

*Kevin: My contributions to this book are dedicated to you, the reader. The CompTIA Network+ certification can be your first step in a long and rewarding career in networking. May the concepts in this book fuel your passion for continuous learning.* 

# Acknowledgments

### **Keith Barker:**

All the professionals at Pearson IT Certification have been fantastic to work with, including Brett Bartow and Christopher (Chris) Cleveland. Many thanks to all of Pearson IT.

CBT Nuggets has been very supportive of me in all my endeavors. I am grateful on a daily basis for the amazing opportunity that Dan Charbonneau and the CBT Nuggets team represents for both me and the learners around the globe who enjoy CBT Nuggets videos.

Thanks to longtime friend Kevin Wallace for allowing me to work with him on this latest version of book, and for Anthony and Michelle for their sweet tech edits.

### **Kevin Wallace:**

A huge "thank you" goes out to my good friend Keith Barker for taking the lead on this book. Your insight into these technologies is profound, and your enthusiasm is contagious.

Also, I am grateful to work with the team of professionals at Pearson IT Certification. You are all a class act.

As always, I'm thankful to God and His many blessings, not the least of which is my family (my wife, Vivian, and daughters, Sabrina and Stacie).

## About the Technical Editors

**Michelle Plumb** is a full-time Cisco Certified Systems Instructor (CCSI). She has 26-plus years of experience in the field as an IT professional and telecommunications specialist. She maintains a high level of Cisco, Microsoft, and CompTIA certifications, including CCNP Voice, MCSE, CompTIA A+, Network+, Project+, and iNet+. Michelle has been a technical reviewer for numerous books related to the Cisco CCNP Route and Switch, CCNP Voice, and CompTIA course materials. Her main passion is helping others learn these new and exciting technologies. She lives in Phoenix, Arizona, with her husband and two dogs.

**Anthony Sequeira**, CCIE No. 15626, is a seasoned trainer and author on all levels and tracks of Cisco certification. Anthony formally began his career in the IT industry in 1994 with IBM in Tampa, Florida. He quickly formed his own computer consultancy, Computer Solutions, and then discovered his true passion: teaching and writing about Microsoft and Cisco technologies.

Anthony joined Mastering Computers in 1996 and lectured to massive audiences around the world about the latest in computer technologies. Mastering Computers became the revolutionary online training company KnowledgeNet, and Anthony trained there for many years.

Anthony is currently pursuing his second CCIE in the area of security and then his third Cisco Data Center. When he's not writing for Cisco Press, Anthony is a fulltime instructor at CBT Nuggets.

# We Want to Hear from You!

As the reader of this book, *you* are our most important critic and commentator. We value your opinion and want to know what we're doing right, what we could do better, what areas you'd like to see us publish in, and any other words of wisdom you're willing to pass our way.

We welcome your comments. You can email or write to let us know what you did or didn't like about this book—as well as what we can do to make our books better.

*Please note that we cannot help you with technical problems related to the topic of this book.* 

When you write, please be sure to include this book's title and author as well as your name, email address, and phone number. I will carefully review your comments and share them with the author and editors who worked on the book.

Email: feedback@pearsonitcertification.com

Mail: Pearson IT Certification ATTN: Reader Feedback 800 East 96th Street Indianapolis, IN 46240 USA

## Reader Services

Visit our website and register this book at http://www.pearsonitcertification.com/ title/9780789754738 for convenient access to any updates, downloads, or errata that might be available for this book.

# CompTIA.

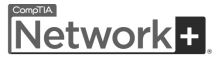

# **Becoming a CompTIA Certified IT Professional is Easy**

It's also the best way to reach greater professional opportunities and rewards.

# Why Get CompTIA Certified?

### **Growing Demand**

Labor estimates predict some technology fields will experience growth of over 20% by the year 2020.\* CompTIA certification qualifies the skills required to join this workforce.

### **Higher Salaries**

IT professionals with certifications on their resume command better jobs, earn higher salaries and have more doors open to new multiindustry opportunities.

#### **Verified Strengths**

91% of hiring managers indicate CompTIA certifications are valuable in validating IT expertise, making certification the best way to demonstrate your competency and knowledge to employers.\*\*

### Universal Skills

CompTIA certifications are vendor neutral-which means that certified professionals can proficiently work with an extensive variety of hardware and software found in most organizations.

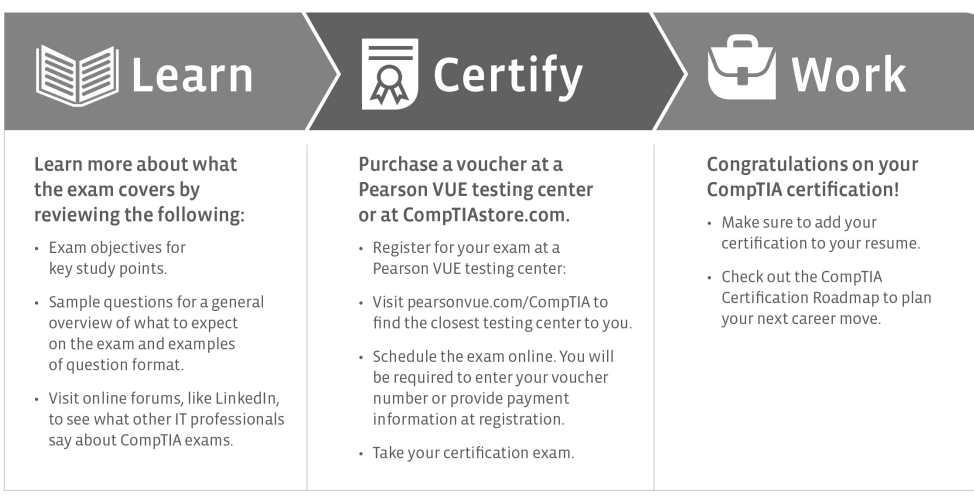

### Learn more: Certification.CompTIA.org/networkplus

\* Source: CompTIA 9th Annual Information Security Trends study: 500 U.S. IT and Business Executives Responsible for Security<br>\*\* Source: CompTIA Employer Perceptions of IT Training and Certification<br>\*\*\* Source: 2013 IT Skil

© 2014 CompTIA Properties, LLC, used under license by CompTIA Certifications, LLC. All rights reserved. All certifications programs and education related to such programs are operated exclusively by<br>CompTIA Certifications, s or service

# CompTIA Network+

The CompTIA Network+ (N10-006) certification exam will test to determine that the successful candidate has the knowledge and skills required to configure, manage and troubleshoot a network that uses Internet Protocol (IP).

### It Pays to Get Certified

In a digital world, digital literacy is an essential survival skill. Certification proves that you have the knowledge and skill to solve business problems in nearly any business environment. Certifications are highly valued credentials that qualify you for jobs, increased compensation, and promotion.

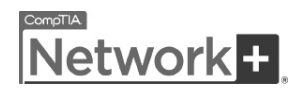

- **The CompTIA Network+ credential:** Proves knowledge of networking features and functions and is the leading vendor-neutral certification for networking professionals.
- **Career pathway:** CompTIA Network+ is the first step in starting a networking career. Hundreds of thousands of individuals worldwide are CompTIA Network+ certified.
- **Mandated/recommended by organizations worldwide:** Such as Cisco, HP, Ricoh, the U.S. State Department, and U.S. government contractors such as EDS, General Dynamics, and Northrop Grumman.

### How Certification Helps Your Career

### CompTIA Career Pathway

CompTIA offers a number of credentials that form a foundation for your career in technology and allow you to pursue specific areas of concentration. Depending on the path you choose to take, CompTIA certifications help you build upon your skills and knowledge, supporting learning throughout your entire career.

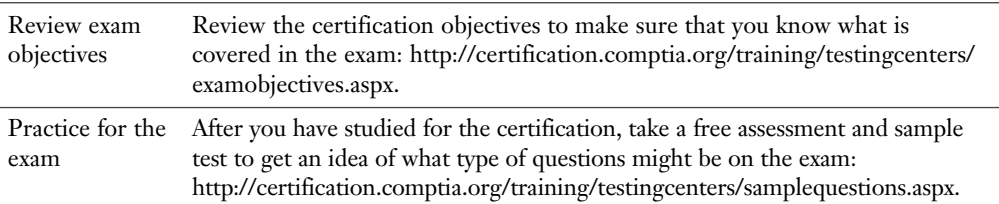

### Steps to Getting Certified and Staying Certified

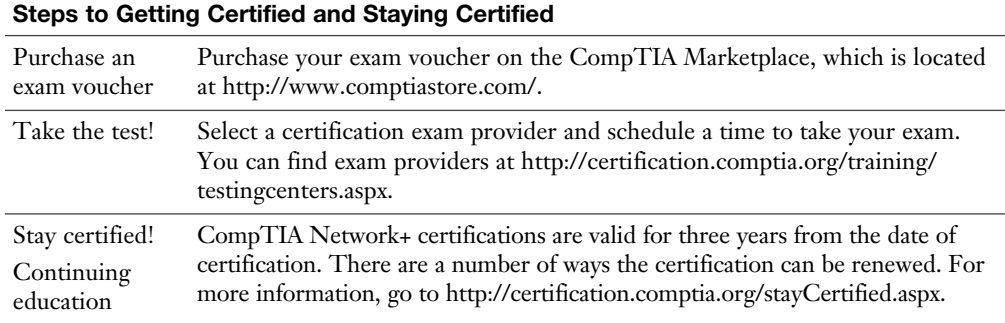

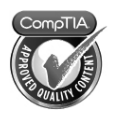

Why CompTIA?

- **Global recognition:** CompTIA is recognized globally as the leading IT nonprofit trade association and has enormous credibility. Plus, CompTIA's certifications are vendor-neutral and offer proof of foundational knowledge that translates across technologies.
- **Valued by hiring managers:** Hiring managers value CompTIA certification because it is vendor- and technology-independent validation of your technical skills.
- **Recommended or required by government and businesses:** Many government organizations and corporations either recommend or require technical staff to be CompTIA certified.

How to Obtain More Information from CompTIA

- **Visit CompTIA online:** Visit http://www.comptia.org to learn more about getting CompTIA certified.
- **Contact CompTIA:** Call 866-835-8020.

# Introduction

The CompTIA Network+ certification is a popular certification for those entering the computer networking field. Although many vendor-specific networking certifications are popular in the industry, the CompTIA Network+ certification is unique in that it is vendor neutral. The CompTIA Network+ certification often acts as a stepping-stone to more specialized and vendor-specific certifications, such as those offered by Cisco Systems.

In CompTIA Network+, the topics are mostly generic in that they can apply to networking equipment regardless of vendor. Although the CompTIA Network+ is vendor neutral, network software and systems are implemented by multiple independent vendors. In that light, several of the exercises, examples, and simulations in this book include using a vendor's configuration and technology such as Microsoft Windows operating systems or Cisco Systems routers and switches. More detailed training for a specific vendor's software and hardware can be found in books and training specific to that vendor.

# Goals and Methods

The goal of this book is to assist you in learning and understanding the technologies covered in the Network+ N10-006 blueprint from CompTIA. This also allows you to demonstrate that knowledge by passing the N10-006 version of the CompTIA Network+ exam.

To aid you in mastering and understanding the Network+ certification objectives, this book uses the following methods:

- **Opening topics list:** This defines the topics that are covered in the chapter.
- **Foundation topics:** At the heart of a chapter, this section explains the topics from a hands-on and a theory-based standpoint. This includes in-depth descriptions, tables, and figures that build your knowledge so that you can pass the N10-006 exam. The chapters are each broken into multiple sections.
- **Key topics:** This indicates important figures, tables, and lists of information that you need to know for the exam. They are sprinkled throughout each chapter and are summarized in table format at the end of each chapter.
- **Memory tables:** You can find these on the DVD within Appendixes D and E. Use them to help memorize important information.
- **Key terms:** Key terms without definitions are listed at the end of each chapter. Write down the definition of each term, and check your work against the complete key terms in the Glossary. On the DVD, you will find a flash card application with all the glossary terms separated by chapter, so feel free to use that to study key terms as well.
- **Exercises:** This book comes with 40 performance-based practice exercises that are designed to help you prepare for the hands-on portion of the Network+ exam. These exercises are available on the DVD. Make sure you do the exercises as you complete each chapter and again when you have completed the book and are doing your final preparation.
- **Hands-on Labs:** These include matching, drag and drop, and simulations. These hands-on exercises are an important part of this book. In addition to reading this book, you should go through all the exercises included with the book. These interactive hands-on exercises provide examples, additional information, and insight about a vendor's implementation of the technologies. To perform the labs, simply install the CompTIA Network+ N10-006 Hands-on Lab Simulator software from the DVD.
- **Practice Exams:** This book comes complete with several full length practice exams available to you in the Pearson IT Certification Practice Test software on the DVD. Be sure to run through the questions in Exam Bank 1 as you complete each chapter in study mode. When you have completed the book, take a full practice test using Exam Banks 2-4 questions in practice exam mode to test your exam readiness.
- **Exam Essentials:** This book includes an Exam Essentials appendix that sum maries the key points from every chapter. This review tool is available in both print and an interactive PDF on the DVD. Review these essential exam facts after each chapter and again when you have completed the book. This makes a great review summary that you can mark up as you review and master each concept.

For current information about the CompTIA Network+ certification exam, visit http://certification.comptia.org/getCertified/certifications/network.aspx.

# Who Should Read This Book?

Readers will range from people who are attempting to attain a position in the IT field to people who want to keep their skills sharp or perhaps retain their job because of a company policy that mandates they take the new exams.

This book is also for the reader who wants to acquire additional certifications beyond the Network+ certification (for example, the Cisco Certified Network Associate [CCNA] certification and beyond). The book is designed in such a way to offer easy transition to future certification studies.

# Strategies for Exam Preparation

This book comes with a study planner tool on the DVD. This spreadsheet helps you keep track of the activities you need to perform in each chapter and helps you organize your exam preparation tasks. As you read the chapters in this book, jot down notes with key concepts or configurations in the study planner. Each chapter ends with a summary and series of exam preparation tasks to help you reinforce what you learned. These tasks include review exercises like reviewing key topics, completing memory tables, defining key terms, answering review questions, performing hands-on labs and exercises, and so on. Make sure you perform these tasks as you complete each chapter to improve your retention of the material and record your progress in the study planner.

The book concludes with a Final Preparation chapter that offers you guidance on your final exam preparation and provides you with some helpful exam advice. Make sure you read over that chapter to help you assess your exam readiness and identify areas where you need to focus your review.

Make sure you complete all the performance-based question exercises and hands-on labs associated with this book. The exercises and labs are organized by chapter, making it easy to perform them after you complete each section. These exercises will reinforce what you have learned, offer examples of some popular vendors methods for implementing networking technologies, and provide additional information to assist you in building real-world skills and preparing you for the certification exam.

Download the current exam objectives by submitting a form on the following web page: http://certification.comptia.org/training/testingcenters/examobjectives.aspx.

Use the practice exam, which is included on this book's DVD. As you work through the practice exam, use the practice test software reporting features to note the areas where you lack confidence and review those concepts. After you review these areas, work through the practice exam a second time and rate your skills. Keep in mind that the more you work through the practice exam, the more familiar the questions become, and the practice exam becomes a less-accurate judge of your skills.

After you work through the practice exam a second time and feel confident with your skills, schedule the real CompTIA Network+ exam (N10-006). The following website provides information about registering for the exam: http://certification. comptia.org/training/testingcenters.aspx.

# CompTIA Network+ Exam Topics

Table I-1 lists general exam topics (objectives) and specific topics under each general topic (subobjectives) for the CompTIA Network+ N10-006 exam. This table lists the primary chapter in which each exam topic is covered. Note that many objectives and subobjectives are interrelated and are addressed in multiple chapters within the book itself.

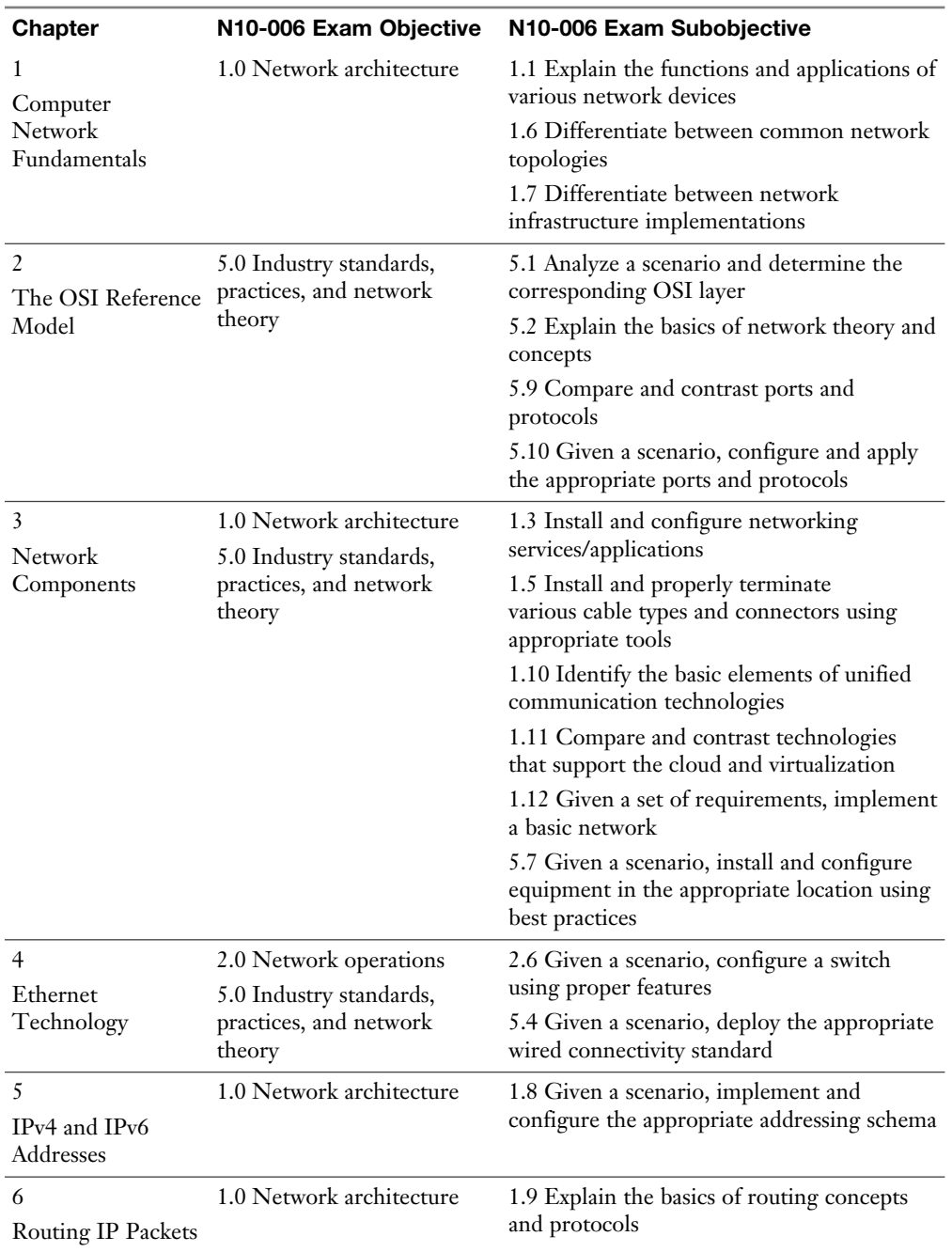

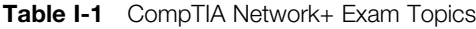

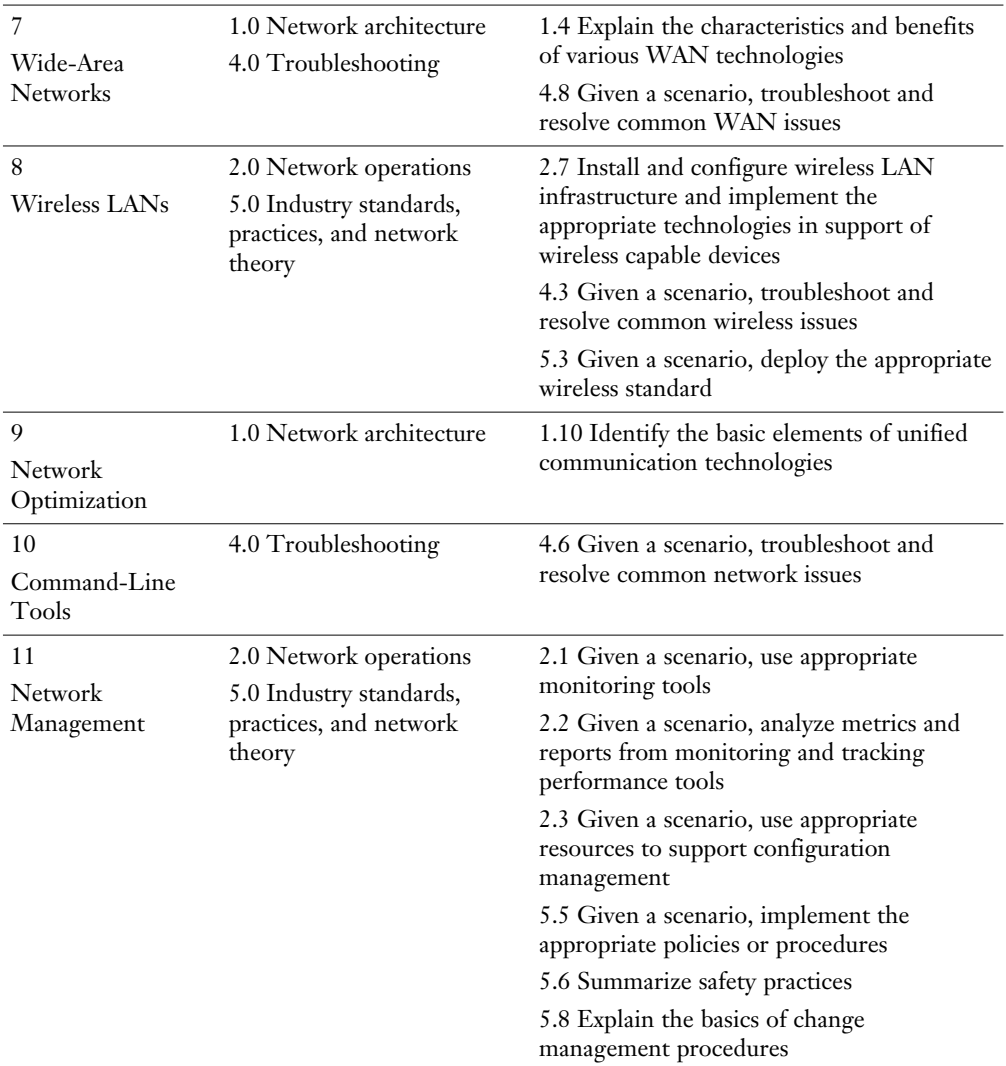

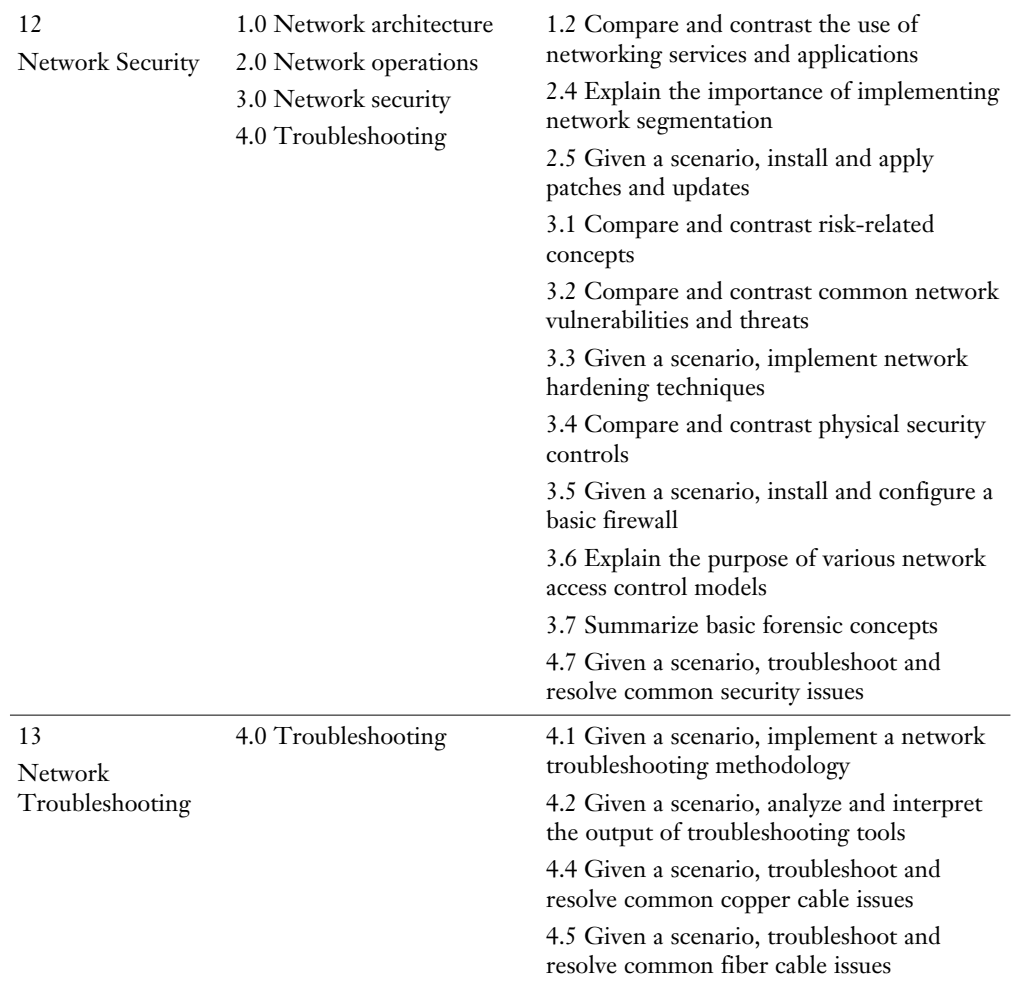

# How This Book Is Organized

Although this book could be read cover to cover, it is designed to be flexible and allow you to easily move between chapters and sections of chapters to cover just the material that you need more work with. However, if you do intend to read all the chapters, the order in the book is an excellent sequence to use:

- **Chapter 1, "Computer Network Fundamentals,"** introduces the purpose of computer networks and their constituent components. In addition, networks are categorized by their geography, topology, and resource location.
- **Chapter 2, "The OSI Reference Model,"** presents the two network models: the OSI model and the TCP/IP stack. These models categorize various network components from a network cable up to and including an application,

such as e-mail. These models are contrasted, and you are given a listing of well-known TCP and UDP port numbers used for specific applications.

- **Chapter 3, "Network Components."** A variety of network components are introduced in this chapter. You are given an explanation of various media types, the roles of specific infrastructure components, and the features provided by specialized network devices (for example, a firewall or content switch).
- **Chapter 4, "Ethernet Technology."** The most widely deployed LAN technology is Ethernet, and this chapter describes the characteristics of Ethernet networks. Topics include media access, collision domains, broadcast domains, and distance/speed limitations for popular Ethernet standards. Additionally, you are introduced to some of the features available on Ethernet switches, such as VLANs, trunks, STP, link aggregation, PoE, port monitoring, and user authentication.
- **Chapter 5, "IPv4 and IPv6 Addresses."** One of the most challenging concepts for many CompTIA Network+ students is IP subnetting. This chapter demystifies IP subnetting by reviewing the basics of binary numbering before delving into basic subnetting and then advanced subnetting. Although most of the focus of this chapter is on IPv4 addressing, the chapter concludes with an introduction to IPv6.
- **Chapter 6, "Routing IP Packets."** A primary job of a computer network is to route traffic between subnets. This chapter reviews the operation of routing IP traffic and discusses how a router obtains routing information. One way a router can populate its routing table is through the use of dynamic routing protocols, several of which are discussed in this chapter. Many environments (such as a home network connecting to the Internet via a cable modem) use NAT to convert between private IP addresses inside a network and public IP addresses outside a network. This chapter discusses Dynamic NAT (DNAT), Static NAT (SNAT), and Port Address Translation (PAT). Although the primary focus on this chapter is on unicast routing, the chapter concludes with a discussion of multicast routing.
- **Chapter 7, "Wide-Area Networks."** Many corporate networks need to interconnect multiple sites separated by large distances. Connections between such geographically dispersed sites make up a WAN. This chapter discusses three categories of WAN connections and contrasts various WAN connection types, based on supported data rates and media types. Finally, this chapter lists characteristics for multiple WAN technologies.
- **Chapter 8, "Wireless LANs."** In this increasingly mobile world, wireless technologies are exploding in popularity. This chapter discusses the basic operation of WLANs. In addition, WLAN design and security considerations are addressed.
- **Chapter 9, "Network Optimization."** This chapter explains the importance of high availability for a network and what mechanisms help provide a high level of availability. Network performance optimization strategies are addressed, including a section on quality of service (QoS). This chapter allows you to use what you have learned in this and preceding chapters to design a small office/home office (SOHO) network.
- **Chapter 10, "Command-Line Tools."** In your daily administration and troubleshooting of computer networks, you need familiarity with various command-line utilities available on the operating systems present in your network. This chapter presents a collection of popular command-line utilities for both Microsoft Windows and UNIX platforms.
- **Chapter 11, "Network Management,"** reviews some of the more common tools used to physically maintain a network. The components of configuration management are also presented. This chapter discusses some of the network monitoring tools available to network administrators and what types of information are included in various logs.
- **Chapter 12, "Network Security."** Network security is an issue for most any network, and this chapter covers a variety of network security technologies. You begin by learning the goals of network security and the types of attacks you must defend against. Then you review a collection of security best practices. Next, the chapter discusses specific security technologies, including firewalls, virtual private networks (VPNs), intrusion detection systems (IDSs), and intrusion prevention systems (IPSs).
- **Chapter 13, "Network Troubleshooting."** Troubleshooting network issues is an inherent part of network administration, and this chapter presents a structured approach to troubleshooting various network technologies. Specifically, you learn how to troubleshoot common Layer 2, Layer 3, and wireless network issues.
- **Chapter 14, "Final Preparation,"** reviews the exam-preparation tools available in this book and the enclosed DVD. For example, the enclosed DVD contains exercises including drag and drop, matching, and simulations as well as a practice exam engine and a collection of a few training videos. Finally, a suggested study plan is presented to assist you in preparing for the CompTIA Network+ exam (N10-006).

In addition to the 13 main chapters, this book includes tools to help you verify that you are prepared to take the exam. The DVD includes drag-and-drop, matching, and simulation exercises that are an important part of your preparation for certification. The DVD also includes a practice test and memory tables that you can work through to verify your knowledge of the subject matter. Finally, the DVD contains a few videos that can assist you in mastering the content.

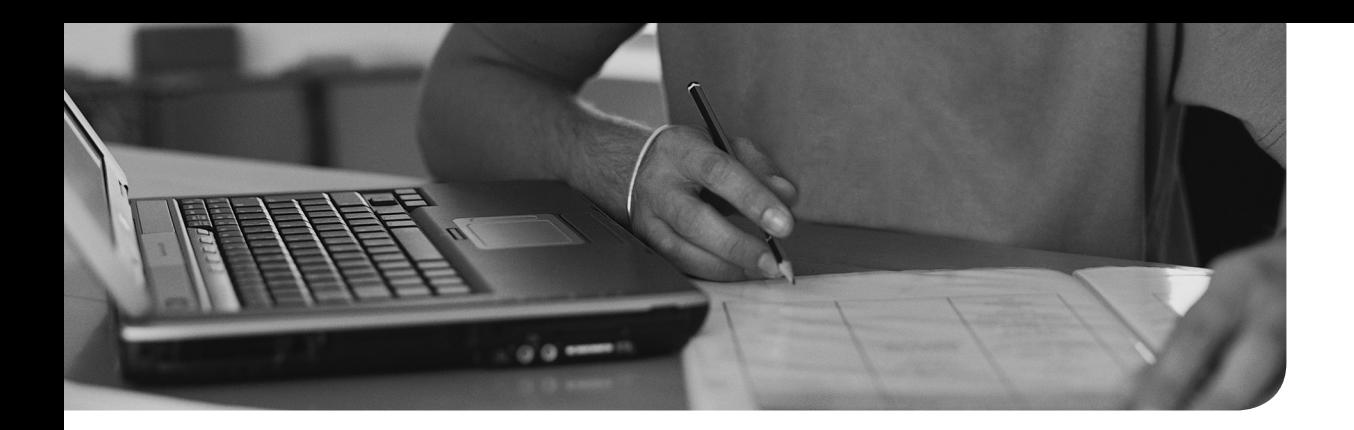

After completion of this chapter, you will be able to answer the following questions:

- How do various wireless LAN technologies function, and what wireless standards are in common use?
- What are some of the most important WLAN design considerations?
- What WLAN security risks exist, and how can those risks be mitigated?

# CHAPTER 8

# Wireless LANs

 The popularity of wireless LANs (WLANs) has exploded over the past decade, allowing users to roam within a WLAN coverage area, take their laptops with them, and maintain network connectivity as they move throughout a building or campus environment. Many other devices, however, can take advantage of wireless networks, such as gaming consoles, smartphones, and printers.

 This chapter introduces WLAN technology, along with various wireless concepts, components, and standards. WLAN design considerations are then presented, followed by a discussion of WLAN security.
### Foundation Topics

### Introducing Wireless LANs

 This section introduces the basic building blocks of WLANs and discusses how WLANs connect into a wired local-area network (LAN). Various design options, including antenna design, frequencies, and communications channels, are discussed, along with a comparison of today's major wireless standards, which are all some variant of IEEE 802.11.

#### WLAN Concepts and Components

 Wireless devices, such as laptops and smartphones, often have a built-in wireless card that allows those devices to communicate on a WLAN. But what is the device to which they communicate? It could be another laptop with a wireless card. This would be an example of an *ad hoc* WLAN. However, enterprise-class WLANs, and even most WLANs in homes, are configured in such a way that a wireless client connects to some sort of a wireless base station, such as a wireless access point (AP) or a wireless router. Many companies offer WiFi as a service, and when in range of an AP, it is also referred to as a *hotspot* , indicating that WiFi is available through the AP.

 This communication might be done using a variety of antenna types, frequencies, and communication channels. The following sections consider some of these elements in more detail.

#### Wireless Routers

 Consider the basic WLAN topology shown in Figure 8-1 . Such a WLAN might be found in a residence whose Internet access is provided by digital subscriber line (DSL) modem. In this topology, a wireless router and switch are shown as separate components. However, in many residential networks, a wireless router integrates switch ports and wireless routing functionality into a single device.

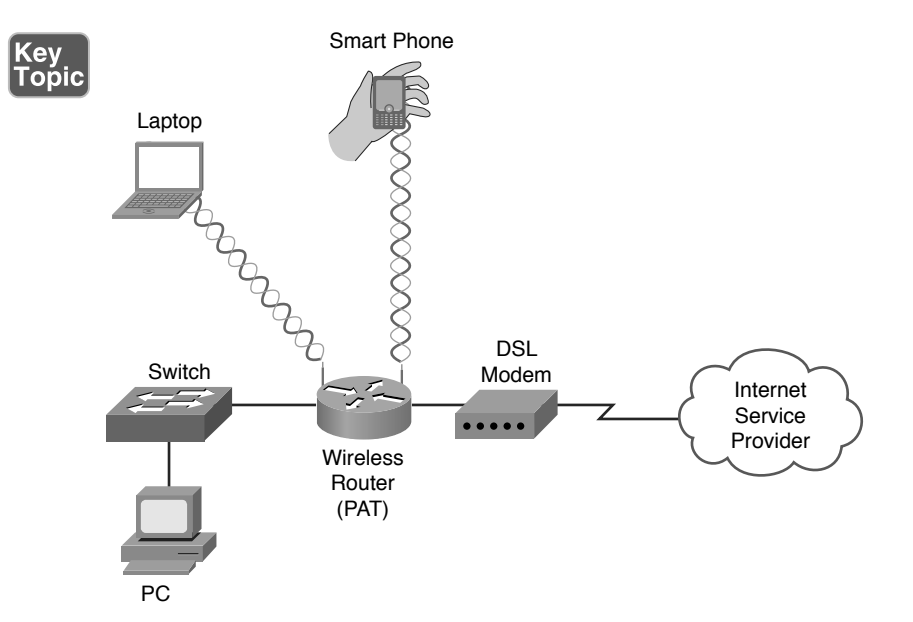

**Figure 8-1** Basic WLAN Topology with a Wireless Router

 In Figure 8-1 , the wireless router obtains an IP address via DHCP from the Internet service provider (ISP). Then the router uses Port Address Translation (PAT), as described in Chapter 6 , "Routing IP Packets," to provide IP addresses to devices attaching to it wirelessly or through a wired connection. The process through which a wireless client (for example, a laptop or a smartphone) attaches with a wireless router (or wireless AP) is called *association* . All wireless devices associating with a single AP share a collision domain. Therefore, for scalability and performance reasons, WLANs might include multiple APs.

#### Wireless Access Point

 Although a wireless access point (AP) interconnects a wired LAN with a WLAN, it does not interconnect two networks (for example, the service provider's network with an internal network). Figure 8-2 shows a typical deployment of an AP.

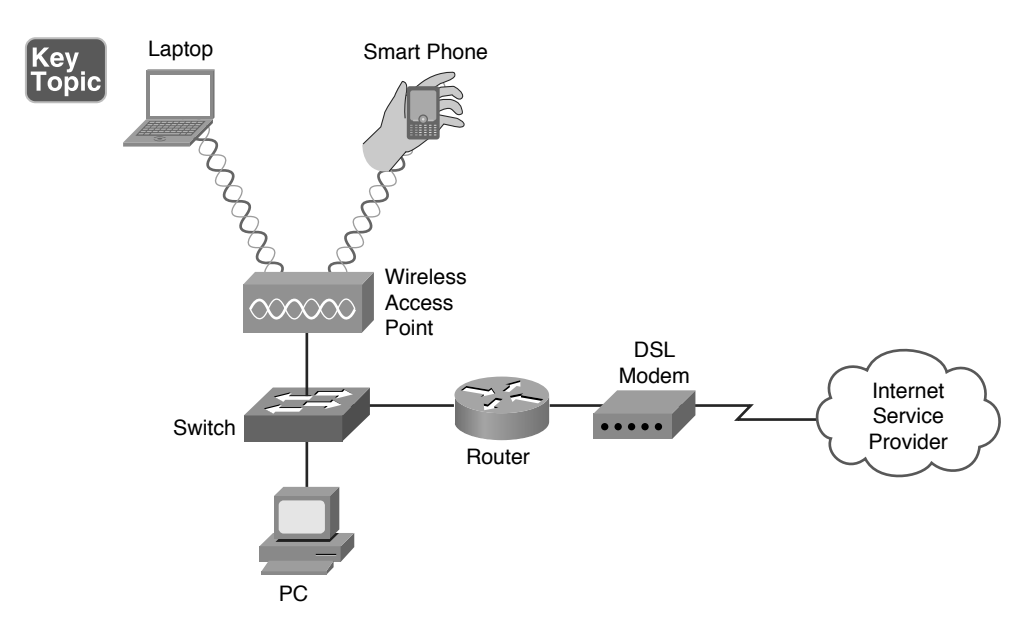

Figure 8-2 Basic WLAN Topology with a Wireless AP

 The AP connects to the wired LAN, and the wireless devices that connect to the wired LAN via the AP are on the same subnet as the AP. (No Network Address Translation [NAT] or PAT is being performed.) This is acting as a wireless bridge between the wireless clients connected to the AP and the wired devices connected to the switch in the same Layer 2 domain.

 To manage multiple APs, a company will use a Wireless LAN Controller (WLC) for centralized management and control of the APs. A Cisco model 5760 WLC would be an example of a network controller for multiple APs. The protocols used to communicate between an AP and a WLC could be the older Lightweight Access Point Protocol (LWAPP) or the more current Control And Provisioning of Wireless Access Points (CAPWAP). Using a WLC, VLAN pooling can be used to assign IP addresses to wireless clients from a pool of IP subnets and their associated VLANs.

#### Antennas

 The coverage area of a WLAN is largely determined by the type of antenna used on a wireless AP or a wireless router. Although some lower-end, consumer-grade wireless APs have fixed antennas, higher-end, enterprise-class wireless APs often support various antenna types.

Design goals to keep in mind when selecting an antenna include the following:

- Required distance between an AP and a wireless client.
- Pattern of coverage area. (For example, the coverage area might radiate out in all directions, forming a spherical coverage area around an antenna, or an antenna might provide increased coverage in only one or two directions.)
- Indoor or outdoor environment.

Key<br>Topic

■ Avoiding interference with other APs.

 The strength of the electromagnetic waves being radiated from an antenna is referred to as *gain* , which involves a measurement of both direction and efficiency of a transmission. For example, the gain measurement for a wireless AP's antenna transmitting a signal is a measurement of how efficiently the power being applied to the antenna is converted into electromagnetic waves being broadcast in a specific direction. Conversely, the gain measurement for a wireless AP's antenna receiving a signal is a measurement of how efficiently the received electromagnetic waves arriving from a specific direction are converted back into electricity leaving the antenna.

 Gain is commonly measured using the dBi unit of measure. In this unit of measure, the *dB* stands for *decibels* and the *i* stands for *isotropic* . A decibel, in this context, is a ratio of radiated power to a reference value. In the case of dBi, the reference value is the signal strength (power) radiated from an isotropic antenna, which represents a theoretical antenna that radiates an equal amount of power in all directions (in a spherical pattern). An isotropic antenna is considered to have gain of 0 dBi.

The most common formula used for antenna gain is the following:

 $GdBi = 10 * log^{10} (G)$ 

 Based on this formula, an antenna with a peak power gain of 4 ( *G* ) would have a gain of 6.02 dBi. Antenna theory can become mathematical (heavily relying on the use of Maxwell's equations). However, to put this discussion in perspective, generally speaking, if one antenna has 3 dB more gain than another antenna, it has approximately twice the effective power.

 Antennas are classified not just by their gain but also by their coverage area. Two broad categories of antennas, which are based on coverage area, are as follows:

■ **Omnidirectional:** An omnidirectional antenna radiates power at relatively equal power levels in all directions (somewhat similar to the theoretical isotropic antenna). Omnidirectional antennas, an example of which is depicted in Figure 8-3 , are popular in residential WLANs and small office/home office (SOHO) locations.

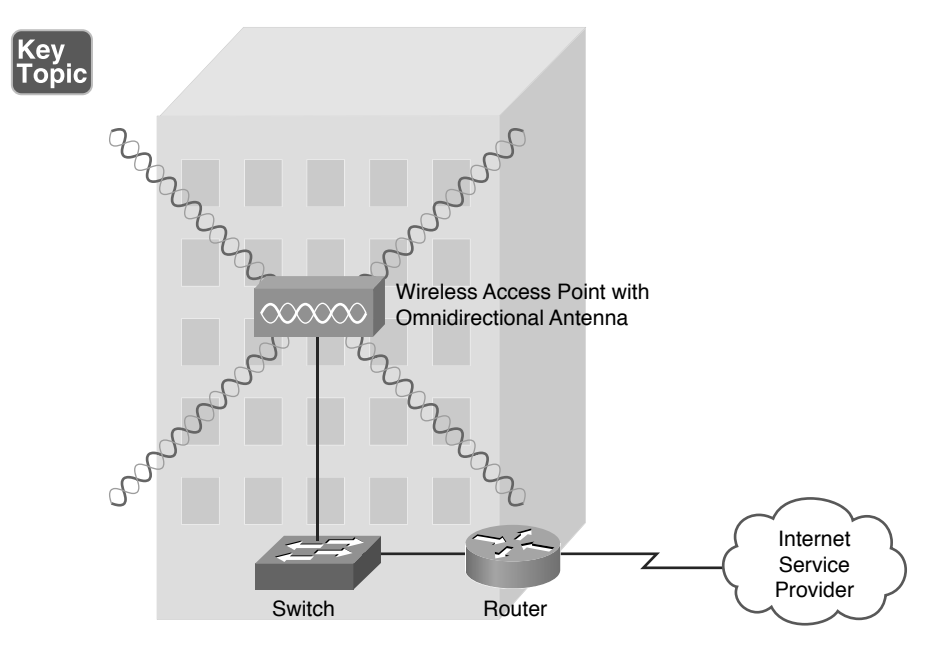

Figure 8-3 Omnidirectional Antenna Coverage

■ **Unidirectional:** Unidirectional antennas can focus their power in a specific direction, thus avoiding potential interference with other wireless devices and perhaps reaching greater distances than those possible with omnidirectional antennas. One application for unidirectional antennas is interconnecting two nearby buildings, as shown in Figure 8-4 .

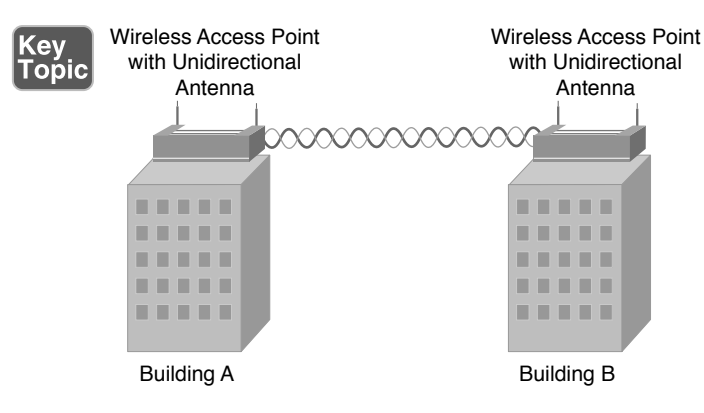

Figure 8-4 Unidirectional Antenna Coverage

 Another consideration for antenna installation is the horizontal or vertical orientation of the antenna. For best performance, if two wireless APs communicate with one another, they should have matching antenna orientations, which is referred to as the *polarity* of the antenna.

#### Frequencies and Channels

 Later in this chapter, you are introduced to a variety of wireless standards, which are all variants of the IEEE 802.11 standard. As you contrast one standard versus another, a characteristic to watch out for is the frequencies at which these standards operate. Although there are some country-specific variations, certain frequency ranges (or *frequency bands*) have been reserved internationally for industrial, scientific, and medical purposes. These frequency bands are called the *ISM bands* , where ISM derives from *industrial*, *scientific*, and *medical*.

 Two of these bands are commonly used for WLANs. Specifically, WLANs can use the range of frequencies in the 2.4-GHz to 2.5-GHz range (commonly referred to as the *2.4-GHz band* ) or in the 5.725-GHz to 5.875-GHz range (commonly referred to as the 5-GHz band). In fact, some WLANs support a mixed environment, where 2.4-GHz devices run alongside 5-GHz devices.

 Within each band are specific frequencies (or *channels* ) at which wireless devices operate. To avoid interference, nearby wireless APs should use frequencies that do not overlap with one another. Using wireless survey tools such as AirMagnet from Fluke Networks can provide analysis of what is currently in use, allowing you to set up a new wireless system that does not compete for the same frequencies that are already in use. Those same tools can assist in identifying wireless channel utilization as well in existing and new wireless networks. Regarding channel selection, merely selecting different channels is not sufficient, however, because transmissions on one channel spill over into nearby channels. Site survey tools can collect data to show the relative strength of signals in the areas being serviced by the APs. This output can be colorcoded and overlaid on top of the floor plan and is often referred to as a *heat map* of the wireless signals.

 Consider, for example, the 2.4-GHz band. Here, channel frequencies are separated by 5 MHz (with the exception of channel 14, which has 12 MHz of separation from channel 13). However, a single channel's transmission can spread over a frequency range of 22 MHz. As a result, channels must have five channels of separation (5 \* 5 MHz = 25 MHz, which is greater than 22 MHz). You can see from Figure 8-5 that, in the United States, you could select nonoverlapping channels of 1, 6, and 11.

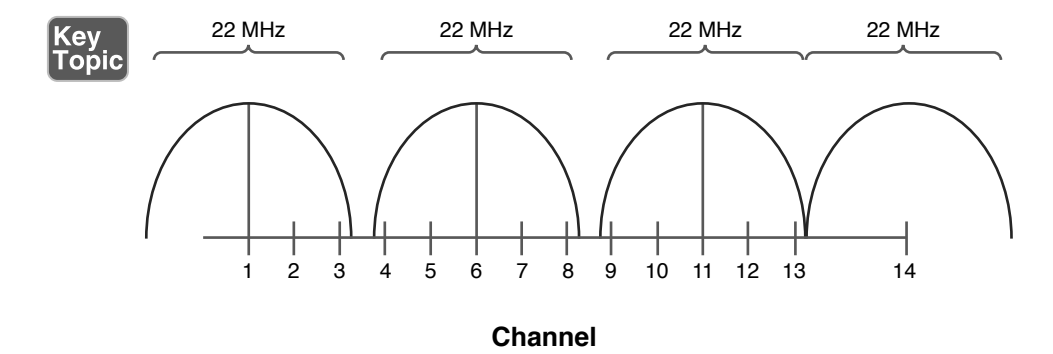

Figure 8-5 Nonoverlapping Channels in the 2.4 GHz Band

NOTE Even though some countries use channel 14 as a nonoverlapping channel, it is not supported in the United States.

 As a reference, Table 8-1 shows the specific frequencies for each of the channels in the 2.4-GHz band.

| <b>Channel</b> | <b>Frequency (GHz)</b> | Recommended as a Nonoverlapping Channel  |
|----------------|------------------------|------------------------------------------|
| 1              | 2.412                  | Yes                                      |
| $\overline{2}$ | 2.417                  | $\rm No$                                 |
| 3              | 2.422                  | $\rm No$                                 |
| $\overline{4}$ | 2.427                  | $\rm No$                                 |
| 5              | 2.432                  | $\rm No$                                 |
| 6              | 2.437                  | Yes                                      |
| $\overline{7}$ | 2.442                  | $\rm No$                                 |
| 8              | 2.447                  | $\rm No$                                 |
| 9              | 2.452                  | $\rm No$                                 |
| 10             | 2.457                  | $\rm No$                                 |
| 11             | 2.462                  | Yes                                      |
| 12             | 2.467                  | $\rm No$                                 |
| 13             | 2.472                  | $\rm No$                                 |
| 14             | 2.484                  | Yes (not supported in the United States) |

Table 8-1 Channel Frequencies in the 2.4-GHz Band

 The 5-GHz band has a higher number of channels, as compared to the 2.4-GHz band. Table 8-2 lists the recommended nonoverlapping channels for the 5-GHz band in the United States. Note that additional channels are supported in some countries.

| Channel     | <b>Frequency (GHz)</b> |
|-------------|------------------------|
| 36          | 5.180                  |
| $40\,$      | 5.200                  |
| 44          | 5.220                  |
| $\sqrt{48}$ | 5.240                  |
| 52          | $5.260*$               |
| 56          | $5.280^{\star}$        |
| $60\,$      | 5.300*                 |
| 64          | $5.320*$               |
| 100         | 5.500**                |
| 104         | 5.520**                |
| 108         | $5.540**$              |
| 112         | $5.560**$              |
| 116         | 5.580**                |
| 136         | $5.680**$              |
| 140         | 5.700**                |
| 149         | 5.745                  |
| 153         | 5.765                  |
| 157         | 5.785                  |
| 161         | 5.805                  |
| 165         | 5.825                  |

Table 8-2 Nonoverlapping Channels in the 5-GHz Band Recommended for Use in the United **States** 

\*Must support dynamic frequency selection to prevent interference with RADAR

\*\*Must be professionally installed

#### CSMA/CA

In Chapter 4, "Ethernet Technology," you learned about Ethernet's carrier sense multiple access collision detection (CSMA/CD) technology. WLANs use a similar technology called carrier sense multiple access collision avoidance (CSMA/CA). Just as CSMA/CD is needed for half-duplex Ethernet connections, CSMA/CA is needed for WLAN connections because of their half-duplex operation. Similar to the way an Ethernet device listens to an Ethernet segment to determine whether a frame exists on the segment, a WLAN device listens for a transmission on a wireless channel to determine whether it is safe to transmit. In addition, the collision-avoidance part of the CSMA/CA algorithm causes wireless devices to wait for a random backoff time before transmitting.

#### Transmission Methods

 In the previous discussion, you saw the frequencies used for various wireless channels. However, be aware that those frequencies are considered to be the *center frequencies* of a channel. In actual operation, a channel uses more than one frequency, which is a transmission method called *spread spectrum*. These frequencies are, however, very close to one another, which results in a *narrowband transmission* .

 The three variations of spread-spectrum technology to be aware of for your study of WLANs include the following:

- **Direct-sequence spread spectrum (DSSS):** Modulates data over an entire range of frequencies using a series of symbols called *chips*. A chip is shorter in duration than a bit, meaning that chips are transmitted at a higher rate than the actual data. These chips encode not only the data to be transmitted, but also what appears to be random data. Although both parties involved in a DSSS communication know which chips represent actual data and which chips do not, if a third party intercepted a DSSS transmission, it would be difficult for him to eavesdrop on the data because he would not easily know which chips represented valid bits. DSSS is more subject to environmental factors, as opposed to FHSS and OFDM, because of its use of an entire frequency spectrum.
- **Frequency-hopping spread spectrum (FHSS):** Allows the participants in a communication to hop between predetermined frequencies. Security is enhanced because the participants can predict the next frequency to be used, but a third party cannot easily predict the next frequency. FHSS can also provision extra bandwidth by simultaneously using more than one frequency.
- **Orthogonal frequency-division multiplexing (OFDM):** Whereas DSSS uses a high modulation rate for the symbols it sends, OFDM uses a relatively slow modulation rate for symbols. This slower modulation rate, combined with the simultaneous transmission of data over 52 data streams, helps OFDM support high data rates while resisting interference between the various data streams.

 Of these three wireless modulation techniques, only DSSS and OFDM are commonly used in today's WLANs.

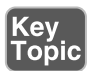

#### WLAN Standards

 Most modern WLAN standards are variations of the original IEEE 802.11 standard, which was developed in 1997. This original standard supported a DSSS and an FHSS implementation, both of which operated in the 2.4-GHz band. However, with supported speeds of 1 Mbps or 2 Mbps, the original 802.11 standard lacks sufficient bandwidth to meet the needs of today's WLANs. The most popular variants of the 802.11 standard in use today are 802.11a, 802.11b, 802.11g, 802.11n, and 802.11ac, as described in detail in the following sections.

#### 802.11a

 The 802.11a WLAN standard, which was ratified in 1999, supports speeds as high as 54 Mbps. Other supported data rates (which can be used if conditions are not suitable for the 54 Mbps rate) include 6, 9, 12, 18, 24, 36, and 48 Mbps. The 802.11a standard uses the 5-GHz band and uses the OFDM transmission method. Interestingly, 802.11a never gained widespread adoption because it was not backward compatible with 802.11b, whereas 802.11g was backward compatible.

#### 802.11b

 The 802.11b WLAN standard, which was ratified in 1999, supports speeds as high as 11 Mbps. However, 5.5 Mbps is another supported data rate. The 802.11b standard uses the 2.4-GHz band and uses the DSSS transmission method.

#### 802.11g

 The 802.11g WLAN standard, which was ratified in 2003, supports speeds as high as 54 Mbps. Like 802.11a, other supported data rates include 6, 9, 12, 18, 24, 36, and 48 Mbps. However, like 802.11b, 802.11g operates in the 2.4-GHz band, which allows it to offer backward compatibility to 802.11b devices. 802.11g can use either the OFDM or the DSSS transmission method.

#### 802.11n

The 802.11n WLAN standard, which was ratified in 2009, supports a wide variety of speeds, depending on its implementation. Although the speed of an 802.11n network could exceed 300 Mbps (through the use of *channel bonding*, as discussed later), many 802.11n devices on the market have speed ratings in the 130–150 Mbps range. Interestingly, an 802.11n WLAN could operate in the 2.4-GHz band, the 5-GHz band, or both simultaneously. 802.11n uses the OFDM transmission method.

 One way 802.11n achieves superior throughput is through the use of a technology called *multiple input, multiple output* (MIMO). MIMO uses multiple antennas for transmission and reception. These antennas do not interfere with one another, thanks to MIMO's use of *spatial multiplexing* , which encodes data based on the antenna from which the data will be transmitted. Both reliability and throughput can be increased with MIMO's simultaneous use of multiple antennas.

 Yet another technology implemented by 802.11n is *channel bonding* . With channel bonding, two wireless bands can be logically bonded together, forming a band with twice the bandwidth of an individual band. Some literature refers to channel bonding as *40-MHz mode* , which is the bonding of two adjacent 20-MHz bands into a 40-MHz band.

 The 802.11n high throughput (HT) standard defines modes for ensuring that older a/b/g devices and newer 802.11n devices can avoid collisions with each other.

#### 802.11ac

|Ke<br>|To<sub>l</sub>

 The 802.11ac WLAN standard was published in 2013 and builds on (and is faster and more scalable than) 802.11n. 802.11ac is a 5-GHz only technology that can use wider channels in the 5-GHz band, more spatial streams, and multi-user MIMO (MU-MIMO).

#### 802.11x Standard Summary

 Table 8-3 acts as a reference to help you contrast the characteristics of the 802.11 standards.

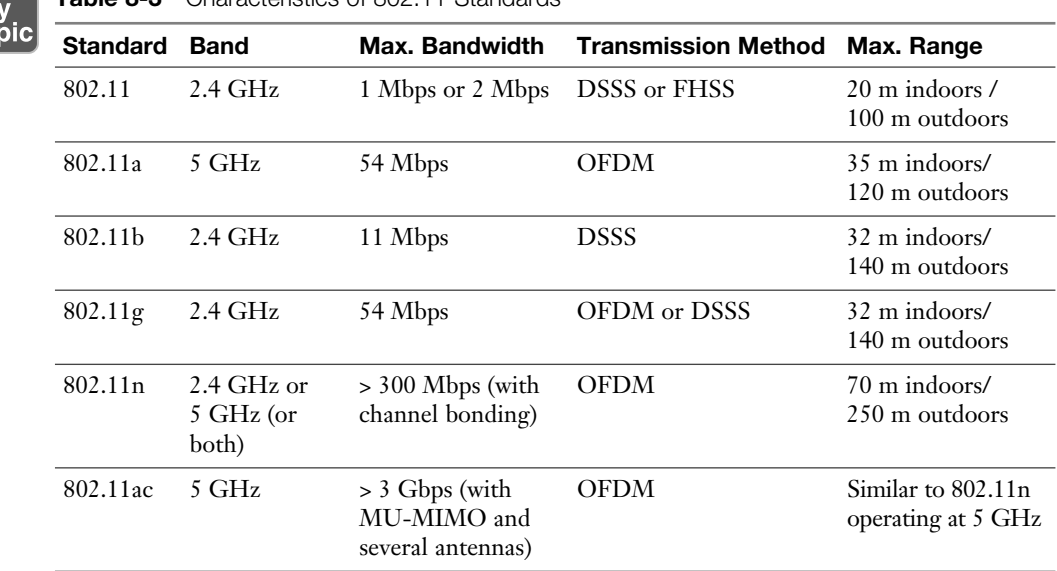

#### Table 8-3 Characteristics of 802.11 Standards

## Deploying Wireless LANs

 When designing and deploying WLANs, you have a variety of installation options and design considerations. This section delves into your available options and provides you with some best practice recommendations.

#### Types of WLANs

 WLANs can be categorized based on their use of wireless APs. The three main categories are independent basic service set (IBSS), basic service set (BSS), and extended service set (ESS). An IBSS WLAN operates in an ad hoc fashion, while BSS and ESS WLANs operate in infrastructure mode. The following sections describe the three types of WLANs in detail.

#### **IBSS**

 As shown in Figure 8-6 , a WLAN can be created without the use of an AP. Such a configuration, called an IBSS, is said to work in an ad hoc fashion. An ad hoc WLAN is useful for temporary connections between wireless devices. For example, you might temporarily interconnect two laptop computers to transfer a few files.

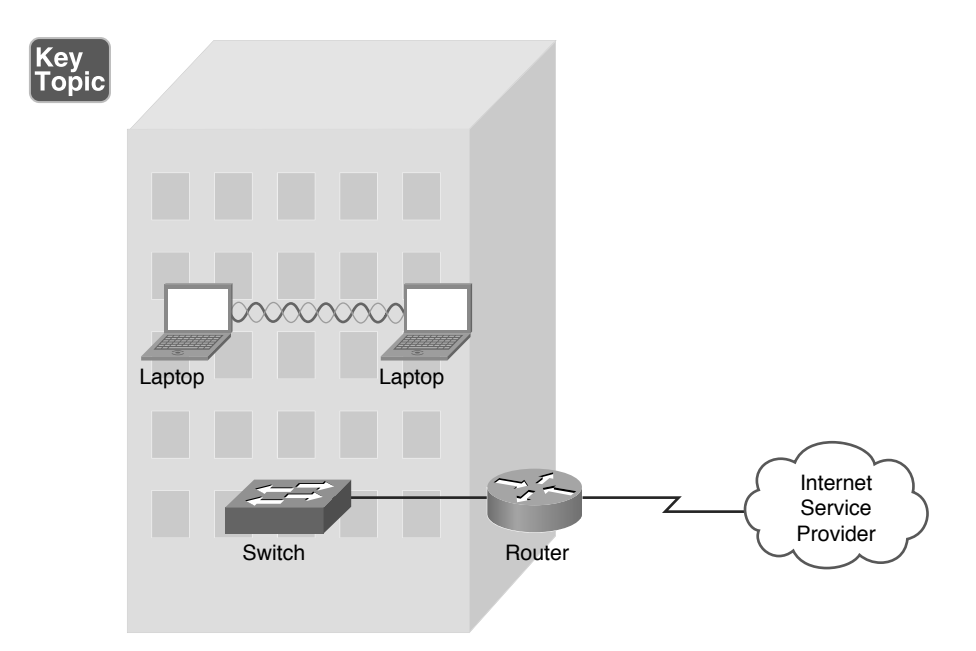

Figure 8-6 Independent Basic Service Set (IBSS) WLAN

#### **BSS**

 Figure 8-7 depicts a WLAN using a single AP. WLANs that have just one AP are called BSS WLANs. BSS WLANs are said to run in infrastructure mode because wireless clients connect to an AP, which is typically connected to a wired network infrastructure. A BSS network is often used in residential and SOHO locations, where the signal strength provided by a single AP is sufficient to service all the WLAN's wireless clients.

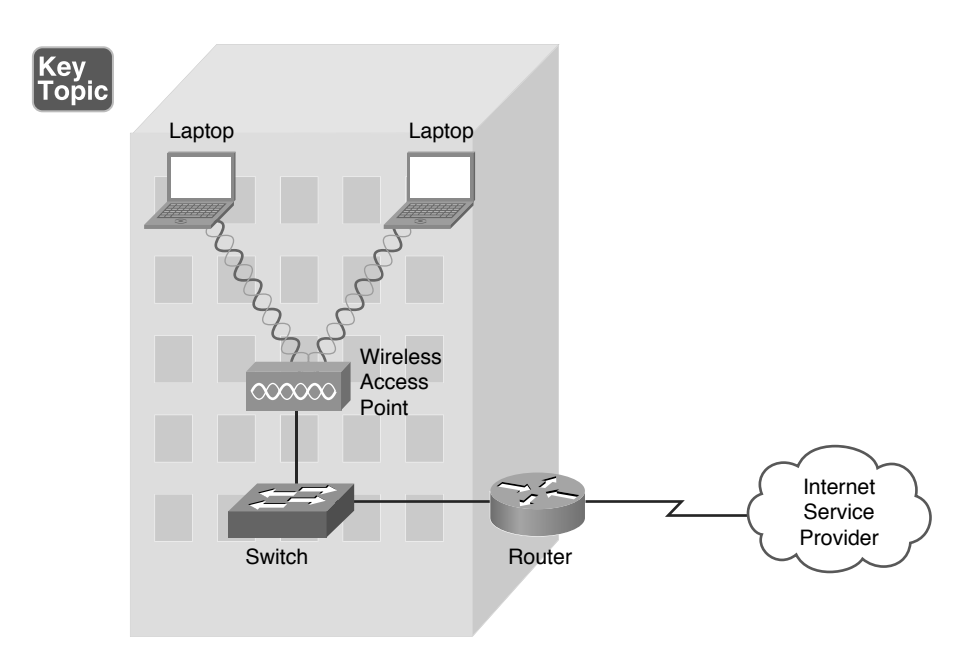

Figure 8-7 Basic Service Set (BSS) WLAN

#### ESS

 Figure 8-8 illustrates a WLAN using two APs. WLANs containing more than one AP are called *ESS WLANs* . Like BSS WLANs, ESS WLANs operate in infrastructure mode. When you have more than one AP, take care to prevent one AP from interfering with another. Specifically, the previously discussed nonoverlapping channels (channels 1, 6, and 11 for the 2.4-GHz band) should be selected for adjacent wireless coverage areas.

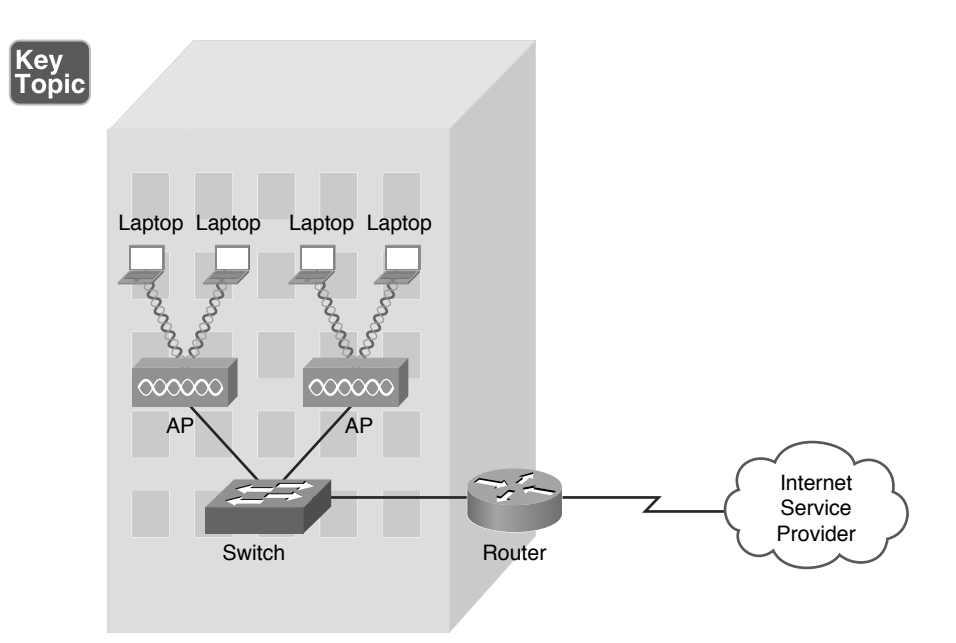

**Figure 8-8** Extended Service Set (ESS) WLAN

#### Mesh Topology

 A mesh wireless network is a collection of wireless devices that may not use centralized control (decentralized management). The combined wireless coverage range defines the range of the network. This could also be referred to as a *mesh cloud* . Additional wireless technologies (besides WiFi) could be used to build a mesh wireless topology. This type of network could be used for hosts to communicate with other devices in the mesh, or the network could provide a gateway to the Internet or other networks.

#### Sources of Interference

 A major issue for WLANs is radio frequency interference (RFI) caused by other devices using similar frequencies to the WLAN devices. Also, physical obstacles can impede or reflect WLAN transmissions. The following are some of the most common sources of interference:

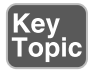

■ **Other WLAN devices:** Earlier in this chapter, you read about nonoverlapping channels for both the 2.4-GHz and 5-GHz bands. However, if two or more WLAN devices are in close proximity and use overlapping channels, those devices could interfere with one another.

- **Cordless phones:** Several models of cordless phones operate in the 2.4-GHz band and can interfere with WLAN devices. However, if you need cordless phones to coexist in an environment with WLAN devices using the 2.4- GHz band, consider the use of digital enhanced cordless telecommunications (DECT) cordless phones. Although the exact frequencies used by DECT cordless phones vary based on country, DECT cordless phones do not use the 2.4-GHz band. For example, in the United States, DECT cordless phones use frequencies in the range 1.92 GHz to 1.93 GHz.
- **Microwave ovens:** Older microwave ovens, which might not have sufficient shielding, can emit relatively high-powered signals in the 2.4-GHz band, resulting in significant interference with WLAN devices operating in the 2.4-GHz band.
- **Wireless security system devices:** Most wireless security cameras operate in the 2.4-GHz frequency range, which can cause potential issues with WLAN devices.
- **Physical obstacles:** In electromagnetic theory, radio waves cannot propagate through a perfect conductor. So, although metal filing cabinets and large appliances are not perfect conductors, they are sufficient to cause degradation of a WLAN signal. For example, a WLAN signal might hit a large air conditioning unit, causing the radio waves to be reflected and scattered in multiple directions. Not only does this limit the range of the WLAN signal, but radio waves carrying data might travel over different paths. This *multipath issue* can cause data corruption. Concrete walls, metal studs, or even window film could reduce the quality of the wireless network signals.
- **Signal strength:** The range of a WLAN device is a function of the device's signal strength. Lower-cost consumer-grade APs do not typically allow an administrative adjustment of signal strength. However, enterprise-class APs often allow signal strength to be adjusted to ensure sufficient coverage of a specific area, while avoiding interference with other APs using the same channel.

 As you can see from this list, most RFI occurs in the 2.4-GHz band as opposed to the 5-GHz band. Therefore, depending on the wireless clients you need to support, you might consider using the 5-GHz band, which is an option for 802.11a and 802.11n WLANs. With the increased use of wireless, both coverage and capacitybased planning should be done to provide acceptable goodput. *Goodput* refers to the number of useful information bits that the network can deliver (not including overhead for the protocols being used). Another factor is the density (ratio of users to APs), which if too high could harm performance of the network. Areas expecting high density would include classrooms, hotels, and hospitals. Device or bandwidth saturation could impact performance.

#### Wireless AP Placement

 WLANs using more than one AP (an ESS WLAN) require careful planning to prevent the APs from interfering with one another, while still servicing a desired coverage area. Specifically, an overlap of coverage between APs should exist to allow uninterrupted roaming from one WLAN *cell* (which is the coverage area provided by an AP) to another. However, those overlapping coverage areas should not use overlapping frequencies.

 Figure 8-9 shows how nonoverlapping channels in the 2.4-GHz band can overlap their coverage areas to provide seamless roaming between AP coverage areas. A common WLAN design recommendation is to have a 10–15 percent overlap of coverage between adjoining cells.

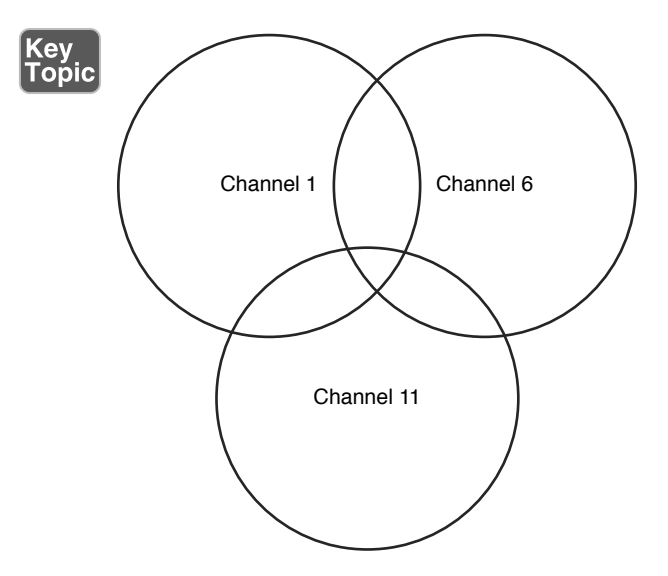

Figure 8-9 10 Percent to 15 Percent Coverage Overlap in Coverage Areas for Nonoverlapping **Channels** 

 If a WLAN has more than three APs, the APs can be deployed in a honeycomb fashion to allow an overlap of AP coverage areas while avoiding an overlap of identical channels. The example shown in Figure 8-10 shows an approach to channel selection for adjoining cells in the 2.4-GHz band. Notice that cells using the same nonoverlapping channels (channels 1, 6, and 11) are separated by another cell. For example, notice that none of the cells using channel 11 overlap another cell using channel 11.

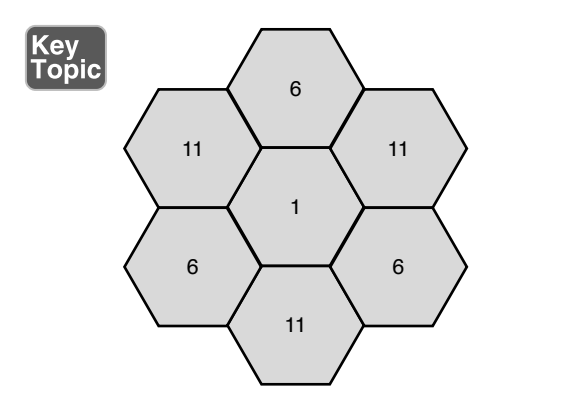

Figure 8-10 Nonoverlapping Coverage Cells for the 2.4-GHz Band

NOTE Although a honeycomb channel assignment scheme can be used for the 5-GHz band, identical channels should be separated by at least two cells, rather than the single cell shown for the 2.4-GHz band.

### Securing Wireless LANs

 WLANs introduce some unique concerns to your network. For example, improperly installed wireless APs are roughly equivalent to putting an Ethernet port in a building's parking lot, where someone can drive up and access your network. Fortunately, various features are available to harden the security of your WLAN, as discussed in this section.

#### Security Issues

 In the days when dial-up modems were popular, malicious users could run a program on their computer to call all phone numbers in a certain number range. Phone numbers that answered with modem tone became targets for later attacks. This type of reconnaissance was known as *war dialing* . A modern-day variant of war dialing is *war driving* , where potentially malicious users drive around looking for unsecured WLANs. These users might be identifying unsecured WLANs for nefarious purposes or simply looking for free Internet access. Devices like cell phones, laptops, tablets, and gaming and media devices could act as wireless clients as well as be used in a wireless attack as they have potential WiFi access to the network.

Other WLAN security threats include the following:

- **key** Tobic
- **War chalking:** Once an open WLAN (or a WLAN whose SSID and authentication credentials are known) is found in a public place, a user might write a symbol on a wall (or some other nearby structure) to let others know the characteristics of the discovered network. This practice, which is a variant of the decades-old practice of hobos leaving symbols as messages to fellow hobos, is called *war chalking* . Figure 8-11 shows common war-chalking symbols.

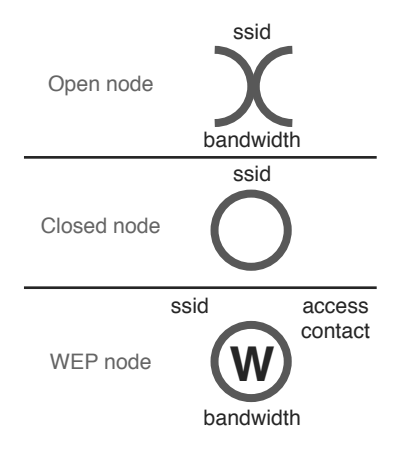

Figure 8-11 War-Chalking Symbols

- **WEP and WPA security cracking:** As discussed later in this chapter, various security standards are available for encrypting and authenticating a WLAN client with an AP. Two of the less secure standards include Wired Equivalent Privacy (WEP) and Wi-Fi Protected Access (WPA). Although WPA is considered more secure than WEP, utilities are available on the Internet for cracking each of these approaches to wireless security. By collecting enough packets transmitted by a secure AP, these cracking utilities can use mathematical algorithms to determine the preshared key (PSK) configured on a wireless AP, with which an associating wireless client must also be configured.
- **Rogue access point:** A malicious user could set up his own AP to which legitimate users would connect. Such an AP is called a *rogue access point* . That malicious user could then use a packet sniffer (which displays information about unencrypted traffic, including the traffic's data and header information) to eavesdrop on communications flowing through his AP. To cause unsuspecting users to connect to the rogue AP, the malicious user could configure the rogue AP with the same service set identifier (SSID) as used by a legitimate AP. When a rogue AP is configured with the SSID of a legitimate AP, the rogue AP is commonly referred to as an evil twin.

NOTE An SSID is a string of characters identifying a WLAN. APs participating in the same WLAN (in an ESS) can be configured with identical SSIDs. An SSID shared among multiple APs is called an *extended service set identifier* (ESSID).

#### Approaches to WLAN Security

 A WLAN that does not require authentication or provide encryption for wireless devices (for example, a publicly available WLAN found in many airports) is said to be using *open authentication* . To protect WLAN traffic from eavesdroppers, a variety of security standards and practices have been developed, including the following:

- **MAC address filtering:** An AP can be configured with a listing of MAC addresses that are permitted to associate with the AP. If a malicious user attempts to connect via his laptop (whose MAC address is not on the list of trusted MAC addresses), that user is denied access. One drawback to MAC address filtering is the administrative overhead required to keep an approved list of MAC addresses up-to-date. Another issue with MAC address filtering is that a knowledgeable user could falsify the MAC address of his wireless network card, making his device appear to be approved.
- **Disabling SSID broadcast:** An SSID can be broadcast by an AP to let users know the name of the WLAN. For security purposes, an AP might be configured not to broadcast its SSID. However, knowledgeable users could still determine the SSID of an AP by examining captured packets.
- **Preshared key:** To encrypt transmission between a wireless client and an AP (in addition to authenticating a wireless client with an AP), both the wireless client and the AP could be preconfigured with a matching string of characters (a PSK, as previously described). The PSK could be used as part of a mathematical algorithm to encrypt traffic, such that if an eavesdropper intercepted the encrypted traffic, he would not be able to decrypt the traffic without knowing the PSK. Although using a PSK can be effective in providing security for a small network (for example, a SOHO network), it lacks scalability. For example, in a large corporate environment, a PSK being compromised would necessitate the reconfiguration of all devices configured with that PSK.

#### NOTE WLAN security based on a PSK technology is called *personal mode* .

(ey Toṗic ■ **IEEE 802.1X:** Rather than having all devices in a WLAN be configured with the same PSK, a more scalable approach is to require all wireless users to authenticate using their own credentials (for example, a username and password). Allowing each user to have his own set of credentials prevents the compromising of one password from impacting the configuration of all wireless devices. IEEE 802.1x is a technology that allows wireless clients to authenticate with an authentication server (typically, a Remote Authentication Dial-In User Service [RADIUS] server).

NOTE WLAN security based on IEEE 802.1x and a centralized authentication server such as RADIUS is called *enterprise mode* .

 Chapter 4 discussed IEEE 802.1X in detail and described the role of a supplicant, an authenticator, and an authentication server, but Chapter 4 showed how IEEE 802.1X was used in a wired network. Figure 8-12 shows a wireless implementation of IEEE 8021X.

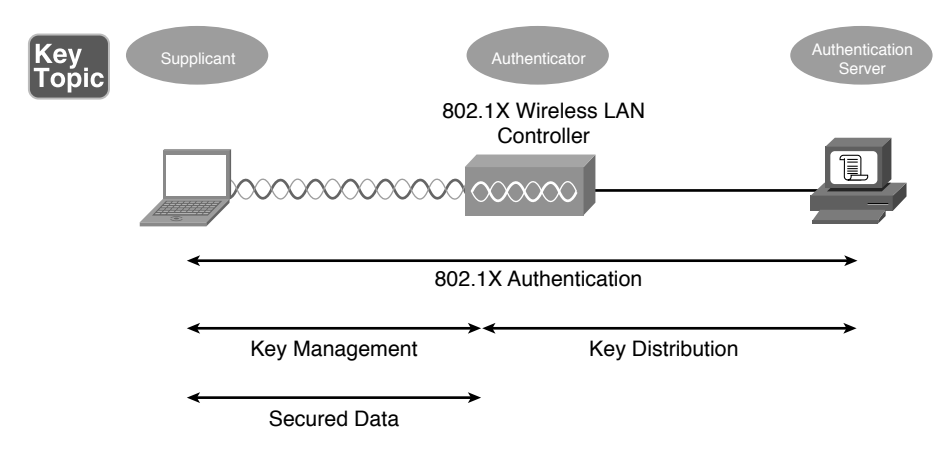

Figure 8-12 IEEE 802.1X Security for a WLAN

NOTE IEEE 802.1S works in conjunction with an Extensible Authentication Protocol (EAP) to perform its job of authentication. A variety of EAP types exist, including Lightweight Extensible Authentication Protocol (LEAP), EAP-Flexible Authentication via Secure Tunneling (EAP-FAST), EAP-Transport Layer Security (EAP-TLS), EAP-Tunneled Transport Layer Security (EAP-TTLS), Protected EAP–Generic Token Card (PEAP-GTC), and Protected EAP–Microsoft Challenge Handshake Authentication Protocol version 2 (PEAP-MSCHAPv2). Although these EAP types differ in their procedures, the overriding goal for each EAP type is to securely authenticate a supplicant and provide the supplicant and the authenticator a session key that can be used during a single session in the calculation of security algorithms (for example, encryption algorithms).

#### Security Standards

 When configuring a wireless client for security, the most common security standards from which you can select are as follows:

- Wired Equivalent Privacy (WEP)
- Wi-Fi Protected Access (WPA)
- Wi-Fi Protected Access Version 2 (WPA2)

The following sections describe these standards in detail.

#### **WEP**

 The original 802.11 standard did address security; however, the security was a WEP key. With WEP, an AP is configured with a static WEP key. Wireless clients needing to associate with an AP are configured with an identical key (making this a PSK approach to security). The 802.11 standard specifies a 40-bit WEP key, which is considered to be a relatively weak security measure.

 Because a WEP key is a static string of characters, it could be compromised with a brute-force attack, where an attacker attempts all possible character combinations until a match for the WEP key is found. Another concern, however, is that WEP uses RC4 as its encryption algorithm.

NOTE RC4 (which stands for Ron's Code or Rivest Cipher because it was developed by Ron Rivest of RSA Security) is sometimes pronounced *arc 4* .

 RC4 uses a 24-bit initialization vector (IV), which is a string of characters added to the transmitted data, such that the same plain-text data frame will never appear as the same WEP-encrypted data frame. However, the IV is transmitted in clear text. So, if a malicious user, using packet-capture software, captures enough packets having the same WEP key, and because the malicious user can see the IV in clear text, he can use a mathematical algorithm (which can be performed with WEP-cracking software found on the Internet) to determine the static WEP key.

 Some WEP implementations support the use of a longer WEP key (for example, 128 bits instead of 40 bits), making a WEP key more difficult to crack; however, both the wireless clients and their AP must support the longer WEP key.

#### **WPA**

 The Wi-Fi Alliance (a nonprofit organization formed to certify interoperability of wireless devices) developed its own security standard, WPA, to address the weaknesses of WEP. Some of the security enhancements offered by WPA include the following:

- WPA operating in enterprise mode can require a user to be authenticated before keys are exchanged.
- In enterprise mode, the keys used between a wireless client and an access point are temporary session keys.
- WPA uses Temporal Key Integrity Protocol (TKIP) for enhanced encryption. Although TKIP does rely on an initialization vector, the IV is expanded from WEP's 24-bit IV to a 48-bit IV. Also, broadcast key rotation can be used, which causes a key to change so quickly that an eavesdropper would not have time to exploit a derived key.
- TKIP leverages Message Integrity Check (MIC), which is sometimes referred to as *Message Integrity Code* (MIC). MIC can confirm that data was not modified in transit.

 Although not typically written as WPA1, when you see the term *WPA* , consider it to be WPA Version 1 (WPA1). WPA Version 2, however, is written as *WPA2* .

#### WPA2

In 2004, the IEEE 802.11i standard was approved and required stronger algorithms for encryption and integrity checking than those seen in previous WLAN security protocols such as WEP and WPA. The requirements set forth in the IEEE 802.11i standard are implemented in the Wi-Fi Alliance's WPA Version 2 (WPA2) security standard. WPA2 uses Counter Mode with Cipher Block Chaining Message Authentication Code Protocol (CCMP) for integrity checking and Advanced Encryption Standard (AES) for encryption. WPA2 that uses a centralized server for authenticating users is referred to as *Enterprise* mode. An implementation of WPA2 that uses a configured password or PSK instead of a centralized server is referred to as *Personal* mode.

#### Additional Wireless Options

 Other wireless technologies, such as Bluetooth, infrared (IR), and near-field communications (NFC), which are often integrated into smartphones, can also provide connectivity for a personal-area network (PAN) or other short-range networking applications.

### Real-World Case Study

 Acme Inc. hired an outside contractor who specializes in WiFi. The consultants came in and did a needs assessment and performed a wireless site survey. Recommendations were then made about the need for 15 access points in the headquarters office spaces and three access points at each of the remote branch offices. Three wireless LAN controllers, one for each office, will be used to manage the respective access points. The management of the access points through the wireless LAN controllers will be done primarily through the headquarters office using the WAN that is connecting the branch offices to the headquarters office.

 Because of the high number of other WiFi access points being used in the same building as the headquarters office, Acme Inc. decided to use the 5-GHz range (due to less competition in that space) and to use 802.11n.

 For security, Acme will use WPA2 in conjunction with a RADIUS server. ACME will use Enterprise mode for authentication of each user before allowing them access on the wireless network(s). The RADIUS server is integrated with Microsoft Active Directory so that Acme will not have to re-create every user account; the RADIUS server can check with the Active Directory server to verify user credentials and passwords.

 There are separate SSIDs set up that map to the various VLANs and departments that are currently on the wired network. There is also a separate SSID set up as a wireless guest network that has limited access but does provide Internet access for guest users.

Once in place, a site survey was done again to verify the signal strengths and to identify any interference related to the wireless implementation. A heat map was provided to visually represent the signal strengths in the coverage areas in the respective office space.

### Summary

The main topics covered in this chapter are the following:

- Various components, technologies, and terms used in WLANs were identified.
- WLAN design considerations were presented, such as the selection of WLAN standards, bands, and nonoverlapping channels. Potential sources of interference were also identified.
- Some of the security risks posed by a WLAN were described and the technologies available for mitigating those risks were presented.

## Exam Preparation Tasks

## Review All the Key Topics

 Review the most important topics from inside the chapter, noted with the Key Topic icon in the outer margin of the page. Table 8-4 lists these key topics and the page numbers where each is found.

| <b>Key Topic Element</b> | <b>Description</b>                                                                         | <b>Page Number</b> |
|--------------------------|--------------------------------------------------------------------------------------------|--------------------|
| Figure 8-1               | Basic WLAN topology with a wireless router                                                 | 269                |
| Figure 8-2               | Basic WLAN topology with a wireless access point                                           | 270                |
| List                     | Antenna selection criteria                                                                 | 271                |
| Figure 8-3               | Omnidirectional antenna coverage                                                           | 272                |
| Figure 8-4               | Unidirectional antenna coverage                                                            | 272                |
| Figure 8-5               | Nonoverlapping channels in the 2.4-GHz band                                                | 274                |
| List                     | Spread spectrum transmission methods                                                       | 276                |
| Table 8-3                | Characteristics of 802.11 standards                                                        | 278                |
| Figure 8-6               | Independent basic service set (IBSS) WLAN                                                  | 279                |
| Figure 8-7               | Basic service set (BSS) WLAN                                                               | 280                |
| Figure 8-8               | Extended service set (ESS) WLAN                                                            | 281                |
| List                     | Sources of interference                                                                    | 281                |
| Figure 8-9               | 10 percent to 15 percent coverage overlap in coverage<br>areas for nonoverlapping channels | 281                |

Table 8-4 Key Topics for Chapter 8

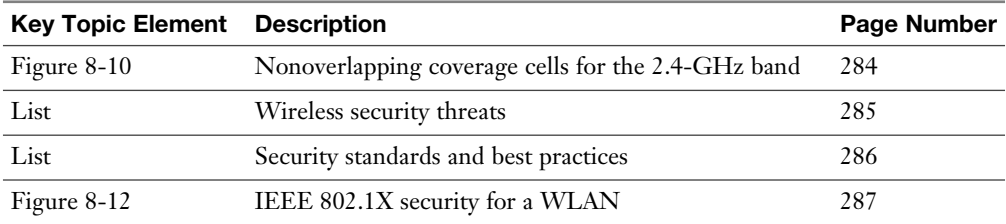

## Complete Tables and Lists from Memory

Print a copy of Appendix D, "Memory Tables" (found on the DVD), or at least the section for this chapter, and complete the tables and lists from memory. Appendix E , "Memory Table Answer Key," also on the DVD, includes the completed tables and lists so you can check your work.

## Define Key Terms

 Define the following key terms from this chapter, and check your answers in the Glossary:

 wireless access point (AP), wireless router, decibel (dB), omnidirectional antenna, unidirectional antenna, carrier sense multiple access collision avoidance (CSMA/CA), direct-sequence spread spectrum (DSSS), frequency-hopping spread spectrum (FHSS), orthogonal frequency-division multiplexing (OFDM), 802.11a, 802.11b, 802.11g, 802.11n, 802.11ac multiple input, multiple output (MIMO), channel bonding, independent basic service set (IBSS), basic service set (BSS), extended service set (ESS), war chalking, service set identifier (SSID), Wired Equivalent Privacy (WEP), Wi-Fi Protected Access (WPA), Wi-Fi Protected Access Version 2 (WPA2), Enterprise mode, Personal mode

## Complete Chapter 8 Hands-On Labs in Network+ Simulator

- Matching Wireless Standards and Terminology
- Wireless Security Terminology
- Wireless Antenna Placement
- Manually Configuring Wireless Signals on a Small Office/Home Office Router

### Review Questions

The answers to these review questions are in Appendix A, "Answers to Review Questions."

- 1. What type of antenna, commonly used in wireless APs and wireless routers in SOHO locations, radiates relatively equal power in all directions?
	- a. Unidirectional
	- b. Yagi
	- c. Parabolic
	- d. Omnidirectional
- 2. When using the 2.4-GHz band for multiple access points in a WLAN located in the United States, which nonoverlapping channels should you select? (Choose three.)
	- a. 0 b. 1 c. 5 d. 6 e. 10 f. 11 g. 14
- 3. What technology do WLANs use to determine when they gain access to the wireless media?
	- a. SPF
	- b. CSMA/CA
	- c. RSTP
	- d. DUAL
- 4. What IEEE 802.11 variant supports a maximum speed of 54 Mbps and uses the 2.4-GHz band?
	- a. 802.11a
	- b. 802.11b
	- c. 802.11g
	- d. 802.11n
- 5. Which of the following is used by IEEE 802.11n to achieve high throughput through the use of multiple antennas for transmission and reception?
	- a. MIMO
	- b. DSSS
	- c. FHSS
	- d. LACP
- 6. A WLAN formed directly between wireless clients (without the use of a wireless AP) is referred to as what type of WLAN?
	- a. Enterprise mode
	- b. IBSS
	- c. Personal mode
	- d. BSS
- 7. When extending the range for a 2.4-GHz WLAN, you can use nonoverlapping channels for adjacent coverage cells. However, there should be some overlap in coverage between those cells (using nonoverlapping channels) to prevent a connection from dropping as a user roams from one coverage cell to another. What percentage of coverage overlap is recommended for these adjacent cells?
	- a. 5 percent to 10 percent
	- **b.** 10 percent to 15 percent
	- c. 15 percent to 20 percent
	- d. 20 percent to 25 percent
- 8. If a WLAN does not require a user to provide credentials to associate with a wireless AP and access the WLAN, what type of authentication is said to be in use?
	- a. WEP
	- b. SSID
	- c. Open
	- d. IV
- 9. WEP's RC4 approach to encryption uses a 24-bit string of characters added to transmitted data, such that the same plain-text data frame will never appear as the same WEP-encrypted data frame. What is this string of characters called?
	- a. Initialization vector
	- b. Chips
	- c. Orthogonal descriptor
	- d. Session key
- 10. What standard developed by the Wi-Fi Alliance implements the requirements of IEEE 802.11i?
	- a. TKIP
	- b. MIC
	- c. WEP
	- d. WPA2

# **Index**

## Numerics

**3DES (Triple DES), 399 10BASE2, 114 10BASE5, 114 10BASE-T, 116 100BASE-T, 122 802.11 standards, 277 - 278 802.1Q trunking, 126 802.1w, 128 802.1X, 287 1000BASE-X, 122** 

## A

**A records, 93 AAAA records, 93 acknowledgment messages, 38 ACLs (access control lists), 423 - 424 activating the practice exam, 479 active hubs, 78 address translation, 214 - 218**  DNAT, 216 NAT, 214-216 PAT, 217-218 SNAT, 216 **administrative distance, 208 ADSL (Asymmetric DSL), 244 - 246** 

**advanced subnetting practice exercises, 182 - 186 AES (Advanced Encryption Standard), 399 Aggressive mode (IKE), 434 AH (Authentication Header), 435 - 436 always on connections, 232 AM (amplitude modulation), 35 analog phones, 104 anomaly-based detection (IDS/IPS), 441 antennas, 270 - 273 anycast addresses, 191 APIPA (Automatic Private IP Addressing), 171 - 172 APIs (application programming interfaces), 46 application layer (OSI model), 47 - 48 application layer (TCP/IP stack), 51**  protocols, 51-53 **application logs, 388 applications, TCP/IP application layer, 53 APs (access points), 269 - 270 , 283 - 284**  placement, 283-284 rogue APs, 285 **ARP (Address Resolution Protocol), 81 - 85 arp command, 328 - 330** 

**arp command (UNIX), 349 - 351 ASCII (American Standard Code for Information Interchange), 46 ASPs (application server providers), 103 asset management, 378 - 379 assigning IPv4 addresses, 163 - 172**  dynamic address assignment, 169-170 static address assignment, 164-168 **asymmetric encryption, 400 - 401 asynchronous bit transmission, 35 , 39 ATM (Asynchronous Transfer Mode), 256 - 258 attacks**  availability attacks, 409-414 confidentiality attacks, 403-407 defending against, 414-424 *ACLs, 423 - 424 documentation, 418 - 419 end-user policies, 418 governing policy, 417 honey pots, 422 incident response, 419 - 420 Nessus, 420 - 421 Nmap, 421 - 422 patching, 415 - 416 security policies, 416 - 417 technical policies, 418 user training, 414 - 415 vulnerability scanners, 420*  integrity attacks, 407-409  **authentication**  open authentication, 286 TFA, 424 **Auto-MDIX, 67 autonomous systems, 209** 

**availability, 403**  five nines, 127 hardware redundancy, 300 MTTR, 298 six nines, 298 **availability attacks, 409 - 414** 

## B

**back reflection, 73 bandwidth, Ethernet, 120 - 122 baseband, 36 baselining, 379 BECN (backward explicit congestion notification), 256 believability of a route, 208 benefits**  of bus topologies, 12 of client/server networks, 20 of full-mesh topologies, 17 of hub-and-spoke topologies, 16 of partial-mesh topologies, 19 of peer-to-peer networks, 22 of ring topologies, 13 of star topologies, 15 **best practices for high availability, 302 best-effort QoS, 306 BGP (Border Gateway Protocol), 213 - 214 bidirectional Telnet sessions, 85 - 87 binary expressions, 32 binary numbering, 150**  converting binary numbers to decimal numbers, 151 converting decimal numbers to binary numbers, 151-153 practice exercises, 153 - 156

**bit error rate testers, 368 bit synchronization, 35 blocking state (STP), 133 BNC (Bayonet Neill-Concelman) connectors, 63 bookshelf analogy of OSI reference model, 30 - 31 BOOTP, 169 borrowed bits, 175 botnets, 409 BPL (broadband over power lines), 236 BRI (basic rate interface), 253 bridges, 79 - 80 broadband, 36**  BPL, 236 **broadcast addresses, 161 - 162 broadcast domains, 78 broadcast storms, 129 - 130 BSS (basic service set), 280 buffer overflows, 411 buffering, 44 bus topologies, 11 - 12 butt sets, 369** 

## C

**cable certifiers, 369 cable distribution systems, 74 - 76**  IDFs, 74 - 76 MDF, 76 **cable management, 379 cable modem, 246 - 247 cable testers, 370 calculating**  bit error rate, 368 number of created subnets, 176 **call agents, 104** 

**CANs (campus-area networks), 8 capacitance, 245 capturing packets, 136 - 137 CAPWAP (Control and Provisioning of Wireless Access Points), 270 CARP (Common Address Redundancy Protocol), 142 , 301 case studies**  chapter 1, 22-23 chapter 2, 55 chapter 3, 105 - 106 chapter 4, 143 - 144 chapter 5, 192 chapter 6, 224-225 chapter 7, 261 chapter 8, 290 chapter 9, 320 - 321 chapter 10, 359-360 chapter 11, 389 - 390 chapter 12, 443 - 444 chapter 13, 470 SOHO network design, 313 - 320 *cost savings versus performance, 320 environmental factors, 319 IP addressing, 315 - 316 Layer 1 media, 317 Layer 2 devices, 317 - 318 Layer 3 devices, 318 topology, 320 wireless design, 318 - 319*  **categories of UTP cabling, 66 CDMA (code division multiple access), 236 CE (customer edge) routers, 260 cellular phone technologies, 236 - 237 change management, 379 - 380 channels, 273 - 275** 

**CHAP (Challenge-Handshake Authentication Protocol), 241 characteristics**  of bus topologies, 12 of client/server networks, 20 of full-mesh topologies, 17 of hub-and-spoke topologies, 16 of LLC sublayer, 38-40 of MAC sublayer, 37-38 of network infrastructure devices, 89 of partial-mesh topologies, 19 of peer-to-peer networks, 22 of ring topologies, 13 of routing protocols, 207-212 *administrative distance, 208 metrics, 208*  of star topologies, 15 **cheapernet, 114 CIDR (classless interdomain routing), 186 - 187 CIR (committed information rate), 256 circuit switching, 41**  WAN connections, 233 **Cisco Catalyst switches, access port configuration, 124 - 125 classes of IPv4 addresses, 159 - 161 classification, 308 clients, 5**  client/server networks, 19-21 **client-to-site VPNs, 432 cloud computing, 103 CM (configuration management), 378 - 381 CNAME records, 93 CO (central office), 252 coaxial cable, 62 - 63 , 236**  connectors, 63 HFC, 246 **collision domains, 79 collisions, 117 commands**  ifconfig, 353 - 354 UNIX OS commands *arp, 349 - 351 dig, 352 - 353 host, 353 netstat, 355 - 357 ping, 357 - 358 route, 358 - 359 traceroute, 354 - 355*  Windows commands *arp, 328 - 330 ipconfig, 330 - 333 nbstat, 333 - 336 netstat, 336 - 338 nslookup, 338 - 340 ping, 340 - 342 route, 342 - 346 tracert, 346 - 347*  **components of networks, 5 - 6**  bridges, 79 - 80 clients, 5 firewalls, 91 hubs, 5, 77-78 *Ethernet, 119*  media, 6 multilayer switches, 87-88 routers, 6, 88-89 servers, 5 switches, 6, 80-88 *access port configuration, 124 - 125 ARP requests/replies, 81 - 85 bidirectional Telnet sessions, 85 - 87 content switches, 98 - 99* 

*management access, 140 - 141 QoS, 143 trunks, 125 - 127*  VPN concentrators, 90-91 WAN links, 6 **CompTIA Network+ Exam, preparing for, 477 - 476**  memory tables, 481 Pearson IT Certification Practice Test engine, 476-478 *activating the practice exam, 479 installing, 478 - 479*  strategies for taking exam, 483-484 suggested study plan, 481-483 video training, 480-481 **conductors, coaxial cable, 62 confidentiality, 398 - 399 confidentiality attacks, 403 - 407 configuring**  LACP, 134-135 port mirroring, 138 QoS, 305 - 306 switches *access ports, 124 - 125 trunk ports, 127*  **congestion avoidance, 309 - 310 congestion management, 309 connectivity software, 370 connectors**  coaxial cable, 63 fiber-optic cable, 72 *polishing styles, 73*  twisted-pair cable, 67-68 **content caching, 302 content engines, 97**  content switches, 98-99 **converged networks, 4** 

**convergence, 207**  flapping routes, 210  **converting**  binary numbers to decimal numbers, 151 decimal numbers to binary numbers, 151 - 153 **CPE (customer premise equipment), 260 CPs (control protocols), 241 CRAM-MD5 (Challenge-Response Authentication Mechanism Message Digest 5), 402 CRC (cyclic redundancy check), 39 crimpers, 370 - 371**  crossover cables, 66-67 **CSMA/CA (carrier sense multiple access collision avoidance), 275 - 276 CSMA/CD (carrier sense multiple access collision detect), 116 - 120 CSU/DSU (channel service unit/data service unit), 238 - 240 current state modulation, 34 CWDM (coarse wavelength-division multiplexing), 249** 

## D

**data diddling, 408 data flows (IPv6), 189 - 192 data formatting, 46 data link layer, 37 - 40**  LLC sublayer, 38-40 MAC sublayer, 37-38 troubleshooting, 460-461 **data rates, WANs, 234 - 235 DB-9 connectors, 67 DDNS (dynamic DNS), 94** 

**DDOS (distributed denial-of-service) attacks, 410 decimal numbers, converting to binary numbers, 151 - 153 dedicated leased lines, 232 , 237 - 238 defending against attacks, 414 - 424**  ACLs, 423 - 424 documentation, 418-419 end-user policies, 418 governing policy, 417 honey pots, 422 incident response, 419-420 Nessus, 420-421 Nmap, 421-422 patching, 415-416 security policies, 416-417 technical policies, 418 user training, 414-415 vulnerability scanners, 420 **delay, 304 demarc, 252 deploying network-based IDS/IPS solutions, 442 DES (Data Encryption Standard), 399 designated ports, 131 devices**  bridges, 79 - 80 firewalls, 91 hubs, 77 - 78 *Ethernet, 119*  multilayer switches, 87-88 routers, 88-89 switches, 80-88 *ARP requests/replies, 81 - 85 bidirectional Telnet sessions, 85 - 87 content switches, 98 - 99 Ethernet, 119 - 120* 

*first-hop redundancy, 141 - 142 interface diagnostics, 143 management access, 140 - 141 QoS, 143 trunks, 125 - 127 VLANs, 122 - 124*  virtual network devices, 99-104 *virtual desktops, 102 virtual routers, 100 virtual servers, 99 - 100*  VPN concentrators, 90-91 **DHCP (Dynamic Host Configuration Protocol), 53 , 94 - 96 , 169 - 170 diagnosing problems, 452 - 453 DiffServ (Differentiated Services), 306 dig command, 352 - 353**  directly connected routes, 203-204  **disadvantages**  of bus topologies, 12 of client/server networks, 20 of full-mesh topologies, 17 of hub-and-spoke topologies, 16 of partial-mesh topologies, 19 of peer-to-peer networks, 22 of ring topologies, 13 of star topologies, 15 **distance limitations of Ethernet, 120 - 122 distance-vector routing protocols, 210 - 212 DMZ (demilitarized zone), 430 DNAT (Dynamic NAT), 216 DNS (Domain Name System), 53**  DDNS, 94 EDNS, 94 record types, 93 URLs, 94

**DNS servers, 92 - 94**  FQDNs, 92 hierarchical domain name structure, 92 **DOCSIS (Data-Over-Cable Service Interface Specification), 247 documentation, as defense against attacks, 418 - 419 DoD model.** *See* **TCP/IP stack DoS (denial-of-service) attacks, 410 dot1q, 126 downloading latest version of this book, 491 - 492 dropped packets, 304 DS0 (Digital Signal 0), 238 DSL** (digital subscriber line), 244-246 **DSLAM (DSL access multiplexer), 245 DSSS (direct-sequence spread spectrum), 276 DUAL (Diffusing Update Algorithm), 213 DWDM (dense wavelength-division multiplexing), 249 dynamic IPv4 address assignment, 169 - 170 dynamic routing protocols, 205 - 207** 

## E

**E1 circuits, 239 E3 circuits, 239 EBCDIC (Extended Binary Coded Decimal Interchange Code), 46 EDNS (Extension Mechanisms for DNS), 94 EGPs (Exterior Gateway Protocols), 209 EIGRP (Enhanced Interior Gateway Routing Protocol), 213 electric power lines, BPL, 236** 

**electrical disturbances as attacks, 412 - 413 electrostatic discharge wrist straps, 371 - 372 ELSR (edge label switch routers), 260 EMI (electromagnetic interference), 62 encryption, 46 - 47 , 91**  asymmetric encryption, 400-401 symmetric encryption, 399 **end-user policies, 418 environmental monitors, 372 error control, 38 ESF (Extended Super Frame), 238 ESP (Encapsulating Security Payload), 435 - 436 ESS (extended service set), 280 establishing and tearing down IPsec VPNs, 437 - 438 Ethernet**  1000BASE-X, 122 100BASE-T, 122 10BASE2, 114 10BASE5, 114 bandwidth, 120-122 collisions, 117 crossover cables, 66-67 CSMA/CD, 116-120 GBICs, 121 history of, 114-116 hubs, 119 metro Ethernet, 240 PoE, 135 - 136 PPPoE, 242 switches, 119-120 *first-hop redundancy, 141 - 142 interface diagnostics, 143* 

*management access, 140 - 141 QoS, 143 user authentication, 138 - 139 VLANs, 122 - 124*  types of, 121-122 **Euro-DOCSIS, 247 extending classful masks, 175** 

## F

**fault-tolerant network designs, 298 - 299 F-connectors, 63 FDDI (Fiber Distributed Data Interface), 13 FDM (frequency-division multiplexing), 36 FEP (fluorinated ethylene polymer), 68 FHSS (frequency-hopping spread spectrum), 276 fiber-optic cable, 69 - 74 , 236**  connectors, 72 media converters, 74 MMF, 69-71 *mode of propagation, 70 - 71 refractive index, 69 - 70*  PONs, 249 SMF, 71-74 *light propagation, 71 - 72*  SONET, 247-249 wavelengths of light, 69 **firewalls, 91 , 426 - 431**  hardware firewalls, 427 packet-filtering firewalls, 427-428 software firewalls, 426 stateful firewalls, 428 UTM firewalls, 430-431

virtual firewalls, 100 zones, 429-430 **first-hop redundancy, 141 - 142 five nines of availability, 127 flapping routes, 210 flow control, 38 , 42**  transport layer, 43 - 44 **FM (frequency modulation), 35 forwarding state (STP), 133 FQDNs (fully-qualified domain names), 92 Frame Relay, 255-256 frequencies for wireless networks, 273 - 275 FRTS (Frame Relay Traffic Shaping), 256 FTP (File Transfer Protocol), 53 full-mesh topologies, 17** 

## G

**gain, 271 gateways, 104 GBICs (gigabit interface converters), 121 geographically defined networks**  CANs, 8 LAN<sub>s</sub>, 7-8 MAN<sub>s</sub>, 8-9 PANs, 9 WANs, 8 **get messages (SNMP), 382 GLBP (Gateway Load Balancing Protocol), 142 , 301 goals of network security, 398 - 403 governing policies, 417 GPC (GNU Privacy Guard), 399**
**GRE (generic routing encapsulation), 435 guidelines, 419** 

## H

**H.323, 45 hardware firewalls, 427 hardware redundancy, 300 HDLC (High-Level Data Link Control), 238 headers, IEEE 802.1Q, 126 HFC (hybrid fiber-coax), 246 hierarchical domain name structure, 92 high availability, 298 - 303**  best practices, 302 content caching, 302 fault-tolerant network designs, 298-299 load balancing, 303 MTTR, 298 network design considerations, 301-302 redundancy *hardware redundancy, 300 Layer 3, 300 - 301*  six nines, 298 **hijacked sessions, 409 history of Ethernet, 114 - 116 honey pots, 422 host command, 353 host-based firewalls, 426 HSPA+ (Evolved High-Speed Packet Access), 236 , 237 HSRP (Hot Standby Router Protocol), 141 - 142 HTTP (Hypertext Transfer Protocol), 53 HTTPS (Hypertext Transfer Protocol Secure), 53** 

**hub-and-spoke topologies, 15 - 16 hubs, 5 , 77 - 78**  Ethernet, 119 **hybrid networks, 22** 

#### I

**IANA (Internet Assigned Numbers Authority), 160 IBSS (independent basic service set), 279 ICA (Independent Computer Architecture), 244 ICANN (Internet Corporation for Assigned Names and Numbers), 160 ICMP (Internet Control Message Protocol), 44 ICMP attacks, 411 ICS (Internet connection sharing), 237 identifying root cause of problem, 452 IDFs (intermediate distribution frames), 74 - 76 IDS (intrustion detection system), 438 - 442**  anomaly-based detection, 441 network- and host-based solutions, deploying, 442 signature-based detection, 440-441 **IEEE (Institute of Electrical and Electronics Engineers), 8 IEEE 802.11 standards, 277-278 IEEE 802.1X, 138-139, 287 IEEE 802.3, 114 .** *See also*  **IEEE 802.3af, 135 - 136 ifconfig command, 353 - 354 IGMP (Internet Group Management Protocol), 218 - 220 IGPs (Interior Gateway Protocols), 209** 

**IKE (Internet Key Exchange), 433-435 IMAP (Internet Message Access Protocol), 53**  incident response, 419-420 index of refraction, 69-70 **inductance, 245 inside global addresses, 215 inside local addresses, 215 installing Pearson IT Certification Practice Test engine, 478 - 479 integrity, 402 - 403 integrity attacks, 407 - 409 interference, sources of in wireless networks, 281 - 282 Internet, WAN technologies**  ATM, 256-258 cable modem, 246-247 CSU/DSU, 239-240 dedicated leased lines, 237-238 DSL, 244-246 E1, 239 E3, 239 Frame Relay, 255-256 ISDN, 253 - 254 metro Ethernet, 240 MPLS, 259-260 overlay networks, 260-261 POTS, 251-252 PPP, 241-242 satellite, 249-250 SONET, 247-249 T1, 238 **Internet layer (TCP/IP stack), 49-50 IntServ (Integrated Services), 306 IP phones, 104 ipconfig command, 330 - 333** 

**IPS (intrusion prevention system), 438 - 442**  anomaly-based detection, 441 network- and host-based solutions, deploying, 442 signature-based detection, 440-441 **IPsec VPNs, 433 - 438**  AH, 435-436 ESP, 435-436 establishing and tearing down, 437-438 IKE, 433-435 **IPv4 addressing, 157 - 187**  address assignment, 163-172 *dynamic address assignment, 169 - 170 static address assignment, 164 - 168*  address classes, 159-161 address structure, 157-159 APIPA, 171-172 available hosts, calculating, 176-177 broadcast addresses, 161 - 162 CIDR, 186-187 multicast addresses, 162 subnetting, 172-186 *borrowed bits, 175 extending classful masks, 175 new IP address ranges, calculating, 179 - 182 number of created subnets, calculating, 176 practice exercises, 177 - 179 , 182 - 186 purpose of, 172 subnet mask notation, 173 - 175*  unicast addresses, 161 writing network addresses, 158-159 **IPv6 addressing**  address structure, 188-189 data flows, 189-192 need for, 187-188

**ISAKMP (Internet Security Association and Key Management Protocol), 434** 

**ISDN (Integrated Services Digital Network), 253 - 254** 

circuit types, 253

reference points, 254

**IS-IS (Intermediate System-to-Intermediate System), 213 isochronous transmission, 38 - 39** 

# J-K-L

**jitter, 304 L2F (Layer 2 Forwarding), 438 L2TP (Layer 2 Tunneling Protocol), 438 LACP (Link Aggregation Control Protocol), 134 - 135**  configuring, 134-135 **LANs (local-area networks), 7 - 8**  bridges, 79 - 80 **last-hop routers, 224 Layer 1, 33 - 37**  bandwidth usage, 36 bit synchronization, 35 multiplexing, 36 troubleshooting, 457-459 **Layer 2, 37 - 40**  bridges, 79 - 80 LLC sublayer, 38-40 MAC sublayer, 37-38 STP, 127 - 132 *broadcast storms, 129 - 130 MAC address table corruption, 128-129 nonroot bridges, 130 port types, 131 root bridges, 130* 

switches, 6, 80-88 *ARP requests/replies, 81 - 85 bidirectional Telnet sessions, 85 - 87*  troubleshooting, 460-461 **Layer 3, 40 - 42**  connection services, 41-42 redundancy, 300-301 route discovery, 41 routers, 88-89 troubleshooting, 462-467 **Layer 4, 42 - 44**  flow control, 43-44 **Layer 5, 44 - 46 Layer 6, 46 - 47 Layer 7, 47 - 48 layers**  of OSI reference model, 31-48 *memorizing, 32*  of TCP/IP stack, 49-53 LCP (Link Control Protocol), 241-242 **LCs (Lucent connectors), 72 LDAP (Lightweight Directory Access Protocol), 53 learning state (STP), 133 LFI (link fragmentation and interleaving), 312 - 313 light propagation**  in MMF, 69-71 in SMF, 71-72 **link aggregation, 133 - 135**  LACP, 134-135 **link efficiency, 312 - 313 link-state routing protocols, 212 listening state (STP), 133 LLC (Logical Link Control) sublayer, 38 - 40 load balancing, 303** 

**load coils, 245 local loop, 252 logging**  application logs, 388 security logs, 388 syslog, 385 - 387 system logs, 389 **logical addressing, 40 logical topologies, 9 - 11 long STP, 132 looking-glass sites, 375 loopback plugs, 373 LSRs (label switch routers), 260 LTE (Long-Term Evolution), 236** 

### M

**MAC address filtering, 286 MAC sublayer, 37 - 38 Main mode (IKE), 434 malware, 404 man pages, 348 management tools**  bit error rate testers, 368 butt sets, 369 cable certifiers, 369 cable testers, 370 connectivity software, 370 crimpers, 370-371 electrostatic discharge wrist straps, 371 - 372 environmental monitors, 372 looking-glass sites, 375 loopback plugs, 373 multimeters, 373-374 OTDRs, 377 protocol analyzers, 374 - 375

punch-down tools, 376 speed test sites, 376 TDRs, 377 throughput testers, 376 toner probes, 378 WiFi analyzers, 375 **MANs (metropolitan-area networks), 8 - 9 marking, 308 - 309 MAU (media access unit), 9 MDF (main distribution frame), 76 MDI (media-dependent interface), 67 MDIX (media-dependent interface crossover), 67**  media, 6, 62-77 cable distribution systems, 74-76 *IDFs, 74 - 76 MDF, 76*  coaxial cable, 62-63 *connectors, 63*  converters, 74 fiber-optic cable, 69-74 *connectors, 72 MMF, 69 - 71 PONs, 249 SMF, 71 - 74 SONET, 247 - 249 wavelengths of light, 69*  twisted-pair cable, 64-68 *connectors, 67 - 68 plenum cables, 68 STP, 64 - 65 UTP, 65 - 68*  WANs *physical media, 235 - 236 wireless media, 236 - 237*  wireless, 76-77

 **memorizing**  layers of OSI reference model, 32 NAT IP addresses, 216 **mesh wireless networks, 281 message switching, 41 metrics, 208 metro Ethernet, 240 MGCP (Media Gateway Control Protocol), 53 Microsoft RRAS (Routing and Remote Access Server), 243 - 244 mini-GBICs, 121 MMF (multimode fiber), 69 - 71**  mode of propagation, 70-71 refractive index, 69-70  **mnemonics**  memorizing NAT IP addresses, 216 memorizing OSI model layers, 32 mode of propagation, 70-71 **modulation, 34 - 35**  monitoring ports, 136-138 **MPLS (Multiprotocol Label Switching**), 259-260 **MS-CHAP (Microsoft Challenge-Handshake Authentication Protocol), 242 MTBF (mean time between failures), 298 MTRJ (media termination recommended jack) connectors, 72 MTTR (mean time to repair), 298 multicast addresses, 162**  multicast routing, 218-224 IGMP, 218-220 PIM, 220-224 **multilayer switches, 87 - 88 multimeters, 373 - 374 multimode delay distortion, 71** 

**multiplexing, 36 MX records, 93** 

### N

**NaaS (network as a service), 102 NAC (Network Admission Control), 139 NAS (network-attached storage), 21 NAT (Network Address Translation), 214 - 216 nbstat command, 333 - 336 Nessus, 420-421 NetBEUI (NetBIOS Extended User Interface), 46 NetBIOS (Network Basic Input/ Output System), 45 netstat command, 336 - 338 netstat command (UNIX), 355 - 357 network interface layer (TCP/IP stack), 49 network layer, 40 - 42**  connection services, 41-42 logical addressing, 40 route discovery, 41 switching, 40-41 troubleshooting, 462-467 **network sniffers, 136 - 137 network-based IDS/IPS solutions, deploying, 442 networks**  CANs, 8 client/server networks, 19-21 components, 5-6 *bridges, 79 - 80 clients, 5 hubs, 5 , 77 - 78 media, 6* 

*multilayer switches, 87 - 88 routers, 6 , 88 - 89 server, 5 switches, 6 , 80 - 88 VPN concentrators, 90 - 91 WAN links, 6*  converged networks, 4 DNS servers, 92-94 *FQDNs, 92 hierarchical domain name structure, 92*  documentation, 380-381 fault-tolerant designs, 298-299 firewalls, 91 high availability, design considerations, 301 - 302 hybrid networks, 22 LAN<sub>s</sub>, 7-8 MAN<sub>s</sub>, 8-9 media, 62-77 *cable distribution systems, 74 - 76 coaxial cable, 62 - 63 converters, 74 fiber-optic cable, 69 - 74 twisted-pair cable, 64 - 68*  OSI reference model, bookshelf analogy,  $30-31$ PANs, 9 peer-to-peer networks, 21-22 purpose of, 4 SCADA networks, 470 security, goals of, 398-403 software defined networking, 104 specialized networks, troubleshooting, 470 topologies, 9-19 *bus topologies, 11 - 12 full-mesh topologies, 17* 

*hub-and-spoke topologies, 15 - 16 logical topologies, 9 - 11 partial-mesh topologies, 18 - 19 physical topologies, 9 - 11 ring topologies, 13 star topologies, 14 - 15*  WANs, 8 *ATM, 256 - 258 cable modem, 246 - 247 connection types, 232 - 234 CSU/DSU, 239 - 240 data rates, 234 - 235 dedicated leased lines, 237 - 238 DSL, 244 - 246 E1, 239 E3, 239 Frame Relay, 255 - 256 ISDN, 253 - 254 metro Ethernet, 240 MPLS, 259 - 260 overlay networks, 260 - 261 physical media, 235 - 236 POTS, 251 - 252 PPP, 241 - 242 satellite connections, 249 - 250 SONET, 247 - 249 T1, 238 wireless media, 236 - 237*  **next-hop addresses, 205 NFS (Network File System), 21 NIC (network interface card), 6**  MDI, 67 **Nmap, 421 - 422 NNTP (Network News Transport Protocol), 53 nondesignated ports, 131 - 133 nonplenum cables, 68** 

**nonroot bridges, 130 nonstatistical anomaly detection (IDS/ IPS), 441 nslookup command, 338 - 340 NTP (Network Time Protocol), 53** 

### O

**octets, 157 OFDM (orthogonal frequency-division multiplexing), 276 omnidirectional antennas, 271 OOB (out-of-band) management, 140 - 141 open authentication, 286 OSI reference model**  application layer, 47-48 bookshelf analogy, 30-31 data link layer, 37-40 *LLC sublayer, 38 - 40 MAC sublayer, 37 - 38 troubleshooting, 460 - 461*  network layer, 40-42 *connection services, 41 - 42 logical addressing, 40 route discovery, 41 switching, 40 - 41 troubleshooting, 462 - 467*  physical layer, 33 - 37 *bandwidth usage, 36 bit synchronization, 35 multiplexing, 36 troubleshooting, 457 - 459*  presentation layer, 46-47 session layer, 44-46 transport layer, 42 - 44 *flow control, 43 - 44* 

**OSPF (Open Shortest Path First), 213 OTDRs (optical time domain reflectometers), 377 outside global addresses, 215 outside local addresses, 215 overlay networks, 260 - 261** 

#### P

**P (provider) routers, 260 packet shapers, 256 packet switching, 40**  WAN connections, 233-234 **packet-filtering firewalls, 427 - 428 packets, 32**  capturing, 136-137 dropped packets, 304 reordering, 42 **PANs (personal-area networks), 9 PAP (Password Authentication Protocol), 241 parameters**  arp command, 328 arp command (UNIX), 350 ipconfig command, 330 nbstat command, 334 netstat command, 336 netstat command (UNIX), 355 ping command, 340 ping command (UNIX), 357 route command, 342 route command (UNIX), 358 **parity bits, 39 partial-mesh topologies, 18 - 19 passive hubs, 78 password attacks, 408 - 409** 

**PAT (Port Address Translation), 217 - 218 patching, 415 - 416 PathPing Windows tool, 348**  PBX (private branch exchange), 103-104 **PPDIOO (prepare, plan, design, implement, operate, and optimize), 378 - 379 PDUs (protocol data units), 32 PE (provider edge) routers, 260 Pearson IT Certification Practice Test engine, 476 - 478**  activating the practice exam, 479 installing, 478-479 **peer-to-peer networks, 21-22 PGP (pretty good privacy), 399 physical environment, attacks on, 413 - 414 physical layer, 33 - 37**  bandwidth usage, 36 bit synchronization, 35 multiplexing, 36 troubleshooting, 457-459 **physical media, WANs, 235 - 236 physical topologies, 9 - 11 PIM (Protocol Independent Multicast), 220 - 224 , 223 - 224 PIM-DM (Protocol Independent Multicast-Dense Mode), 221 - 223 PIM-SM (Protocol Independent Multicast-Sparse Mode), 223 - 224 ping command, 340 - 342 ping command (UNIX), 357 - 358 placement of APs, 283 - 284 plenum cables, 68 PoE (Power over Ethernet), 135 - 136 poison reverse, 212 policing, 310 - 312** 

**polishing styles of fiber connectors, 73 PONs (passive optical networks), 249 POP3 (Post Office Protocol version 3), 53 port forwarding, 214 port numbers, 52 ports**  access ports, configuring, 124-125 link aggregation, 133-135 *LACP, 134 - 135*  mirroring, 138 monitoring, 136-138 STP, 131 trunk ports, configuring, 127 **POTS (plain old telephone service), 251 - 252 PPP (Point-to-Point Protocol), 241-242** Microsoft RRAS, 243-244 PPPoE, 242 **PPTP (Point-to-Point Tunneling Protocol), 438 practice exercises**  binary numbering, 153-156 subnetting, 177-179 **preparing for CompTIA Network+ Exam, 477 - 476**  memory tables, 481 Pearson IT Certification Practice Test engine, 476-478 *activating the practice exam, 479 installing, 478 - 479*  strategies for taking exam, 483-484 suggested study plan, 481-483 video training, 480-481 **presentation layer, 46-47 preshared keys, 286 preventing routing loops, 212** 

**PRI (primary rate interface), 253 problem diagnosis, 452 - 453 procedures, 419 protocol analyzers, 374 - 375 protocols .** *See also*  CPs, 241 TCP/IP application layer, 51-53 proxy servers, 96-97 **prune messages (PIM-DM), 221 PTR records, 93 punch-down tools, 376 purpose**  of networks, 4 of reference models, 30-31 of subnetting, 172 **PVC (polyvinyl chloride), 68** 

### $\bf \omega$

**QoS (quality of service), 143 , 304 - 313**  best-effort, 306 classification, 308 configuring, 305-306 congestion avoidance, 309-310 congestion management, 309 delay, 304 IntServ, 306 jitter, 304 link efficiency, 312-313 marking, 308-309 packet drops, 304 policing, 310-312 shaping, 310-312 **Quick mode (IKE), 434** 

#### R

**radio-based WAN technologies, 237 Rapid Spanning Tree, 128 RDP (Remote Desktop Protocol), 53 real-world case studies**  chapter 1, 22-23 chapter 2, 55 chapter 3, 105-106 chapter 4, 143 - 144 chapter 5, 192 chapter 6, 224-225 chapter 7, 261 chapter 8, 290 chapter 9, 320-321 chapter 10, 359-360 chapter 11, 389-390 chapter 12, 443 - 444 chapter 13, 470 **records, DNS, 93 redundancy**  hardware redundancy, 300 Layer 3, 300-301 **reference models, 30 - 31 .** *See also*  **reference points (ISDN), 254**  refractive index, 69-70 **remote desktop control, 244 remote-access security, 424 reordering packets, 42 representing binary data, 34 - 35 resource location-defined networks, 19 - 22**  client/server networks, 19-21 peer-to-peer networks, 21-22 **RFI (radio frequency interference), 62 RG-58 cable, 63 RG-59 cable, 63** 

**RG-6 cable, 63 ring topologies, 13 RIP (Routing Information Protocol), 213 RJ-11 connectors, 67 RJ-45 connectors, 67 rogue APs, 285 root domains, 92 root ports, 131 route command, 342 - 346**  route command (UNIX), 358-359 **routed protocols, 207 routers, 6 , 88 - 89**  CE routers, 260 ELSRs, 260 last-hop routers, 224 LSRs, 260 P routers, 260 PE routers, 260 virtual routers, 100 wireless routers, 268-269 **routing, 200 - 203 .** *See also*  convergence, 207 flapping routes, 210 next-hop addresses, 205 sources of information, 203-207 *directly connected routes, 203 - 204 static routes, 204 - 205*  sources of routing information, dynamic routing protocols, 205-207 **routing loops, preventing, 212 routing protocols**  autonomous systems, 209 characteristics, 207-212 *administrative distance, 208 metrics, 208* 

distance-vector routing protocols, 210 - 212 dynamic routing protocols, 205-207 EGPs, 209 IGPs, 209 link-state routing protocols, 212 and routed protocols, 207 **RPs (rendezvous points), 223 rsh (Remote Shell), 53 RTP (Real-time Transport Protocol), 53 , 104 RTSP (Real Time Streaming Protocol), 53** 

#### S

**SaaS (software as a service), 103 salami attacks, 408 satellite WAN connections, 237 SC connectors, 72 SCADA (supervisory control and data acquisition) networks, 470 SCP (Secure Copy), 53 SDH (Synchronous Digital Hierarchy), 248 SDSL (Symmetric DSL), 246 security**  attacks *availability attacks, 409 - 414 confidentiality attacks, 403 - 407 defending against, 414 - 424 integrity attacks, 407 - 409*  authentication *open authentication, 286 TFA, 424*  availability, 403 confidentiality, 398-399

encryption, 46-47, 91 *asymmetric encryption, 400 - 401 symmetric encryption, 399*  firewalls, 91, 426-431 *hardware firewalls, 427 packet-filtering firewalls, 427 - 428 software firewalls, 426 stateful firewalls, 428 UTM firewalls, 430 - 431 virtual firewalls, 100 zones, 429 - 430*  IDS/IPS, 438 - 442 *anomaly-based detection, 441 signature-based detection, 440 - 441*  integrity, 402-403 remote-access security, 424 VPNs, 431 - 438 *client-to-site VPNs, 432 IPsec VPNs, 433 - 438 site-to-site VPNs, 431*  wireless networks, 284-290 *rogue APs, 283 - 284 WEP, 288 - 289 WPA, 289 WPA2, 289 - 290*  **security levels (SNMP), 383 - 384 security logs, 388 segments**  TCP, 50 - 51 UDP, 51 **Seifert, Rich, 31**  sequence numbering, 50-51 **servers, 5**  DHCP servers, 94-96 DNS servers, 92-94 *FQDNs, 92 hierarchical domain name structure, 92*

proxy servers, 96-97 virtual servers, 99-100 **session layer, 44 - 46 set messages (SNMP), 382 severity levels (syslog), 386 SF (Super Frame), 238 SFTP (Secure FTP), 53 shaping, 310 - 312 shim headers, 259 Shortest Path Bridging, 128 signature-based detection (IDS/IPS), 440 - 441 single points of failure, 298 SIP (Session Initiation Protocol), 53 , 104 site-to-site VPNs, 431 six nines, 298 SLIP (Serial Line Internet Protocol), 244 smart hubs, 78 smart jacks, 252 SMB (Server Message Block), 53 SMF** (single-mode fiber), 71-74 light propagation, 71-72 **SMTP (Simple Mail Transfer Protocol), 53 SNAT (Static NAT), 216 SNMP (Simple Network Management Protocol), 53 , 381 - 385**  messages, 382 - 383 security levels (SNMP), 383-384 **SNTP (Simple Network Time Protocol), 53 SOA records, 93 social engineering, 404 software defined networking, 104 software firewalls, 426** 

**SOHO network design, case study, 313 - 320**  cost savings versus performance, 320 environmental factors, 319 IP addressing, 315 - 316 Layer 1 media, 317 Layer 2 devices, 317-318 Layer 3 devices, 318 topology, 320 wireless design, 318-319 **SONET (Synchronous Optical Network), 247 - 249 source distribution trees, 221 sources of routing information, 203 - 207**  directly connected routes, 203-204 dynamic routing protocols, 205-207 static routes, 204-205 **specialized networks, troubleshooting, 470**  speed limitations of Ethernet, 120-122 **speed test sites, 376 split horizon, 212 spread spectrum technologies, 276 SPT (shortest path tree) switchover, 224 SSH (Secure Shell), 53**  switch management access, 140-141 **SSL (Secure Sockets Layer), 438 ST (straight tip) connectors, 72 standards, 419 star topologies, 14 - 15**  state transition modulation, 34-35 **stateful firewalls, 428**  static IPv4 address assignment, 164-168 **static routes, 204 - 205 statistical anomaly detection (IDS/ IPS), 441** 

**StatTDM (statistical TDM), 36 store-and-forward networks, 41 STP** (shielded twisted pair), 64-65 **STP (Spanning Tree Protocol), 127 -132**  broadcast storms, 129 - 130 MAC address table corruption, 128-129 nonroot bridges, 130 port costs, 132 port types, 131 root bridges, 130 **structure of IPv4 addresses, 157 - 159 structured troubleshooting methodology, 454 - 456 subnet mask, 158 subnetting, 172 - 186**  available hosts, calculating, 176-177 borrowed bits, 175 extending classful masks, 175 new IP address ranges, calculating, 179 - 182 number of created subnets, calculating, 176 practice exercises, 177 - 179 , 182 - 186 purpose of, 172 subnet mask notation, 173-175 **supplicants, 139**  *The Switch Book***, 31 switches, 6 , 80 - 88**  access port configuration, 124-125 ARP requests/replies, 81-85 bidirectional Telnet sessions, 85-87 content switches, 98-99 Ethernet, 119-120 first-hop redundancy, 141-142 interface diagnostics, 143 management access, 140-141

 ports *link aggregation, 133 - 135 mirroring, 138 monitoring, 136 - 138*  QoS, 143 STP, 127 - 132 *broadcast storms, 129 - 130 MAC address table corruption, 128-129 nonroot bridges, 130 port types, 131 root bridges, 130*  trunks, 125 - 127 user authentication, 138-139 VLANs, 122 - 124 *VTP, 124*  **switching, 40 - 41 symmetric encryption, 399**  synchronous bit transmission, 35, 39 **syslog, 385 - 387 system logs, 389** 

#### T

**T1 circuits, 238 TCP (Transmission Control Protocol), 43**  segments, 50-51 **TCP SYN floods, 410 TCP/IP stack, 49-53** application layer, 51 network interface layer, 49 transport layer, 50-51 **TDM (time-division multiplexing), 36 TDRs (time domain reflectometers), 377 tearing down IPsec VPNs, 437 - 438 technical policies, 418** 

**telcos, 252 Telnet, 53 tethering, 236 TFA (two-factor authentication), 424 TFTP (Trivial File Transfer Protocol), 53 thinnet, 114 TIA/EIA-568 standard, 64 tip and ring, 252 TLS (Transport Layer Security), 438 Token Ring, 9 - 11 , 13 toner probes, 378 topologies, 9 - 19**  bus topologies, 11-12 full-mesh topologies, 17 hub-and-spoke topologies, 15-16 logical topologies, 9-11 partial-mesh topologies, 18-19 physical topologies, 9 - 11 ring topologies, 13 star topologies, 14-15 **traceroute command, 354 - 355 tracert command, 346 - 347 traffic shaping, 310 - 312 transport layer (OSI model), 42 - 44**  flow control, 43-44 transport layer (TCP/IP stack), 50-51 **trap messages (SNMP), 383 troubleshooting**  data link layer, 460-461 identifying root cause of problem, 452 network layer, 462-467 physical layer, 457-459 problem diagnosis, 452-453 structured troubleshooting methodology, 454 - 456 wireless networks, 467-470

**trunks, 125 - 127 trust relationship exploitation, 408 twisted-pair cable, 64 - 68**  connectors, 67-68 plenum cables, 68 STP, 64-65 UTP, 65-68 *categories, 66 crossover cables, 66 - 67* 

#### U

**UDP (User Datagram Protocol), 43**  segments, 51 **unicast addresses, 161 unidirectional antennas, 272 UNIX OS commands**  arp, 349-351 dig, 352 - 353 host, 353 ifconfig, 353 - 354 man pages, 348 netstat, 355 - 357 ping, 357 - 358 route, 358-359 traceroute, 354-355 **URLs (uniform resource locators), 94 UTM (unified threat management) firewalls, 430 - 431 UTP (unshielded twisted-pair) cable, 15 , 65 - 68 , 235**  categories, 66 crossover cables, 66-67

#### V

**VCs (virtual circuits), 255 VDLS (Very High Bit-Rate DSL), 246 vendor code, 38 versions of IGMP, 218 - 219 video training for CompTIA Network+ Exam, 480 - 481 virtual desktops, 102 virtual network devices, 99 - 104**  cloud computing, 103 virtual desktops, 102 virtual servers, 99-100 **VLANs, 122 - 124**  VTP, 124 **VNC (virtual network computing), 244 VoIP (Voice over IP), 104 voltage, current state modulation, 34 VPN concentrators, 90 - 91 VPNs (virtual private networks), 90 , 431 - 438**  client-to-site VPNs, 432 IPsec VPNs, 433 - 438 *AH, 435 - 436 ESP, 435 - 436 establishing and tearing down, 437 - 438 IKE, 433 - 435*  site-to-site VPNs, 431 **VRRP (Virtual Router Redundancy Protocol), 142 , 301 VTP (VLAN Trunking Protocol), 124 vulnerability scanners, 420** 

## W

**WAN links, 6 WANs (wide-area networks), 8**  ATM, 256-258 cable modem, 246-247 connection types, 232-234 CSU/DSU, 239-240 data rates, 234-235 dedicated leased lines, 237-238 DSL, 244-246 E1, 239 E3, 239 Frame Relay, 255-256 ISDN, 253 - 254 *circuit types, 253 reference points, 254*  metro Ethernet, 240 MPLS, 259-260 overlay networks, 260-261 physical media, 235-236 POTS, 251-252 PPP, 241-242 *Microsoft RRAS, 243 - 244 PPPoE, 242*  satellite connections, 249-250 SONET, 247-249 T1, 238 wireless media, 236-237 **war chalking, 285 wavelengths of light in fiber-optic cable, 69 well-known ports, 52 WEP (Wired Equivalent Privacy), 288 - 289 WiFi analyzers, 375** 

**WiMAX (Worldwide Interoperability for Microwave Access), 237 windowing, 43 Windows commands**  arp, 328 - 330 ipconfig, 330-333 nbstat, 333 - 336 netstat, 336 - 338 nslookup, 338 - 340 ping, 340-342 route, 342-346 tracert, 346 - 347 **wireless networks, 76 - 77**  antennas, 270-273 APs, 269-270, 283-284 *placement, 283 - 284 rogue APs, 283 - 284*  channels, 273-275 CSMA/CA, 275-276 frequencies, 273-275 IEEE 802.11 standards, 277-278 interference, sources of, 281-282 media, 236-237 mesh topology, 281 security, 284-290 *WEP, 288 - 289 WPA, 289 WPA2, 289 - 290*  spread spectrum technologies, 276 troubleshooting, 467-470 war chalking, 285 wireless routers, 268-269 WLANs *BSS, 280 ESS, 280 IBSS, 279* 

**Wireshark, 136 - 137 wiretapping, 404 WLANs (wireless LANs)**  BSS, 280 ESS, 280 IBSS, 279 security, 286-288 **WPA (WiFi Protected Access), 289 WPA2 (WiFi Protected Access version 2), 289 - 290 WPANs (wireless PANs), 9**  writing network addresses, 158-159

# X-Y-Z

**zero-day attacks, 441 zones, 429 - 430**